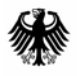

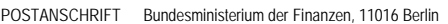

**Nur per E-Mail** O berste Finanzbehörden der Länder

nachrichtlich: **Bundeszentralamt** für Steuern

HAUSANSCHRIFT Wilhelmstraße 97, 10117 Berlin TEL FAX E-MAIL DATUM 23. September 2011

## BETREFF Programmablaufpläne für den Lohnsteuerabzug im Dezember 2011

ANLAGEN<sub>2</sub>

- GZ **IV C 5 S 2361/11/10003**
- DOK 2011/0761078

(bei Antwort bitte GZ und DOK angeben)

Im Einvernehmen mit den obersten Finanzbehörden der Länder werden hiermit

- der Programmablaufplan für die maschinelle Berechnung der vom Arbeitslohn einzubehaltenden Lohnsteuer, des Solidaritätszuschlags und der Maßstabsteuer für die Kirchenlohnsteuer für Dezember 2011 - Anlage 1 - und
- der Programmablaufplan für die Erstellung von Lohnsteuertabellen für Dezember 2011 zur manuellen Berechnung der Lohnsteuer (einschließlich der Berechnung des Solidaritätszuschlags und der Bemessungsgrundlage für die Kirchenlohnsteuer) - Anlage 2 -

bekannt gemacht (§ 39b Absatz 8 und § 51 Absatz 4 Nummer 1a EStG). Auf die Erläuterungen unter "1. Gesetzliche Grundlagen/Allgemeines" wird hier gesondert hingewiesen.

Dieses Schreiben wird im Bundessteuerblatt Teil I veröffentlicht. Es steht ab sofort für eine Übergangszeit auf den Internetseiten des Bundesministeriums der Finanzen

Seite 2 "http://www.bundesfinanzministerium.de" unter der Rubrik "Wirtschaft und Verwaltung/-Steuern/Veröffentlichungen zu Steuerarten/Lohnsteuer/Programmablaufplan" zur Ansicht und zum Abruf bereit.

# **Programmablaufplan für die maschinelle Berechnung der vom Arbeitslohn einzubehaltenden Lohnsteuer, des Solidaritätszuschlags und der Maßstabsteuer für die Kirchenlohnsteuer für Dezember 2011**

 Das Programm bietet die Möglichkeit, die Werte von Lohnsteuer, Solidaritätszuschlag und Bemessungsgrundlage für die Kirchenlohnsteuer in Euro maschinell zu berechnen. Das Programm kann als Unterprogramm in ein Lohnabrechnungsverfahren eingefügt werden, wenn die unter 3.1 beschriebenen Eingangsparameter zur Verfügung gestellt werden. Es ist auch für den Lohnsteuer-Jahresausgleich durch den Arbeitgeber nach § 42b EStG einsetzbar.

## **Inhalt**

- $1.$ Gesetzliche Grundlagen
- 2. Erläuterungen
- 2.1 Allgemeines
- 2.2 Feldlängen
- $2.3$ **Symbole**
- 3. Schnittstellenkonventionen
- 3.1 Eingangsparameter
- 3.2 Ausgangsparameter
- $4.$ Interne Felder
- 5. Programmablaufplan

## **1. Gesetzliche Grundlagen/Allgemeines**

Der Programmablaufplan enthält gem. § 39b Absatz 8 EStG:

- a) die Berechnung der vom laufenden Arbeitslohn nach § 39b Absatz 2 EStG einzubehaltenden Lohnsteuer für Lohnzahlungszeiträume, die nach dem 30. November 2011 aber vor dem 1. Januar 2012 enden,
- b) die Berechnung der von sonstigen Bezügen nach § 39b Absatz 3 Satz 1 bis 8 EStG einzubehaltenden Lohnsteuer für sonstige Bezüge, die nach dem 30. November 2011 aber vor dem 1. Januar 2012 zufließen,
- c) die Berechnung des Solidaritätszuschlags,

 d) die Ermittlung der Bemessungsgrundlage für die einzubehaltende Kirchenlohnsteuer (Minderung der ermittelten Lohnsteuer nach § 51a EStG).

 Der Programmablaufplan berücksichtigt, dass beim laufenden Arbeitslohn mit den Lohn- zahlungszeiträumen Tag, Woche oder Monat nicht der Arbeitnehmer-Pauschbetrag, sondern der steuerliche Ausgleichsbetrag in Höhe von 1 880 € zu berücksichtigen ist. Der Programmablaufplan berücksichtigt weiterhin, dass beim laufenden Arbeitslohn mit dem Lohnzahlungszeitraum Jahr und bei den sonstigen Bezügen ein Arbeitnehmer-Pauschbetrag in Höhe von 1 000 € zu berücksichtigen ist.

## **2. Erläuterungen**

## 2.1 Allgemeines

 Es sind tägliche, wöchentliche, monatliche und jährliche Lohnzahlungszeiträume be- rücksichtigt. Die Aufteilung von Jahresbeträgen auf unterjährige Lohnzahlungszeiträume sowie die Hochrechnung von Beträgen für unterjährige Lohnzahlungszeiträume auf Jah- resbeträge wird entsprechend den in § 39b Absatz 2 Satz 9 EStG angegebenen Bruch- teilen vorgenommen. Die Berechnung abweichender Lohnzahlungszeiträume - z. B. drei Tage - ist nicht möglich. In diesen Fällen ist die Steuer für den nächst kleineren Zeit- raum zu ermitteln - hier z. B. Berechnung für alle drei Tage einzeln als Tageslohnsteuer. Bruchteile eines Cent werden entsprechend den Angaben im Programmablaufplan auf ganze Cent aufgerundet bzw. bleiben außer Ansatz. Hat ein Rechenergebnis oder ein zu übertragendes Feld Dezimalstellen, die im Empfangsfeld nicht vorgesehen sind und es ist im Programmablaufplan nichts anderes angegeben, sind diese überschüssigen Dezimalstellen wegzulassen. Dies gilt jedoch nur für die im Programmablaufplan ge- nannten Felder. Zwischenfelder, die durch die Programmierung oder die verwendete Programmiersprache notwendig werden, sind nicht zu runden.

## 2.2 Feldlängen

 Das Format und die Länge der Parameter und internen Felder sind bei der Programmie- rung (Codierung) zu bestimmen, soweit sie sich nicht unmittelbar aus den Erläuterungen oder dem Programmablaufplan ergeben.

 Feldbeschreibungen ohne Stellenangaben beziehen sich auf Ganzzahlen, ansonsten sind die Nachkommastellen angegeben. **Bei der Steuerberechnung werden Gleitkommafelder verwendet.** 

## 2.3 Symbole

 Die im Programmablaufplan verwendeten Sinnbilder entsprechen der Zeichenschablone nach DIN 66001.

Darüber hinaus bedeuten:

- $\downarrow$  = Wert nach unten abrunden (z. B. Euro  $\downarrow$  = auf volle Euro abrunden)
- $\hat{I}$  = Wert nach oben aufrunden (z. B. Cent  $\hat{I}$  = auf volle Cent aufrunden)
- $\rightarrow$  = "übertragen nach" (Zuweisung)

## **3. Schnittstellenkonventionen**

## 3.1 Eingangsparameter

 Die Plausibilität der Parameter wird im Programm nicht geprüft. Sie müssen daher in Vorprogrammen des Arbeitgebers abgesichert werden. Es kommen z. B. in Betracht:

- ⎯ Vorzeichenprüfung (z. B. darf der Wert in RE4 nicht negativ sein);
- ⎯ Prüfung auf gültigen Inhalt (z. B. Wert in LZZ nur 1, 2, 3 oder 4, Wert in ALTER1);
- $\ddot{\phantom{a}}$ ⎯ Prüfung von Eingangswerten im Verhältnis zu anderen Eingangswerten,
	- z. B.:
		- • VBEZ darf nicht größer als RE4 sein, da die Versorgungsbezüge im Brutto-lohn enthalten sein müssen;
		- wenn STKL = 2 ist, muss ZKF größer als Null sein;
		- wenn STKL = 6 ist, darf die Eingabe von JHINZU und LZZHINZU nicht mög-lich sein;
		- das Faktorverfahren kommt nur in der Steuerklasse IV zur Anwendung;
		- neben dem Faktor darf kein Freibetrag eingetragen werden.

Es werden folgende Eingangsparameter benötigt:

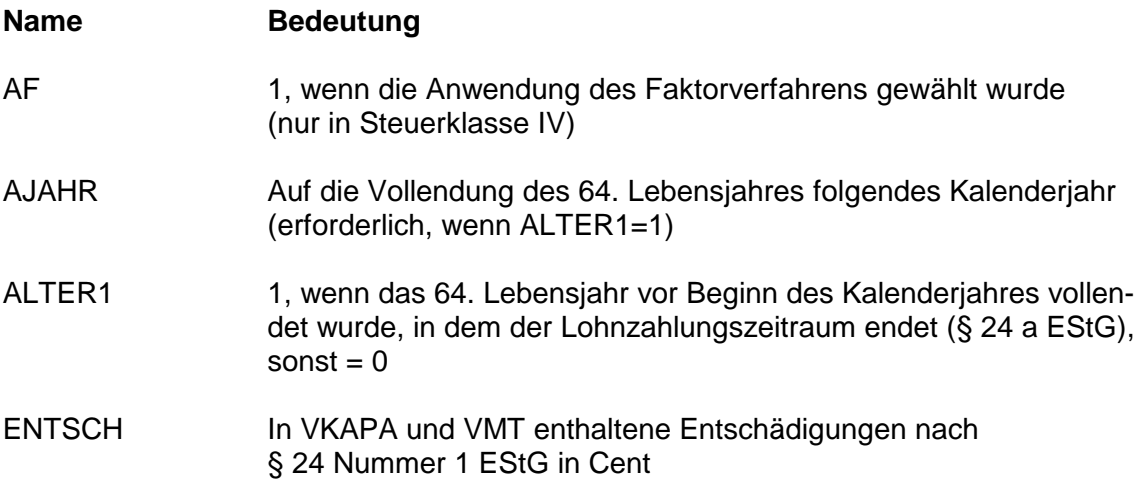

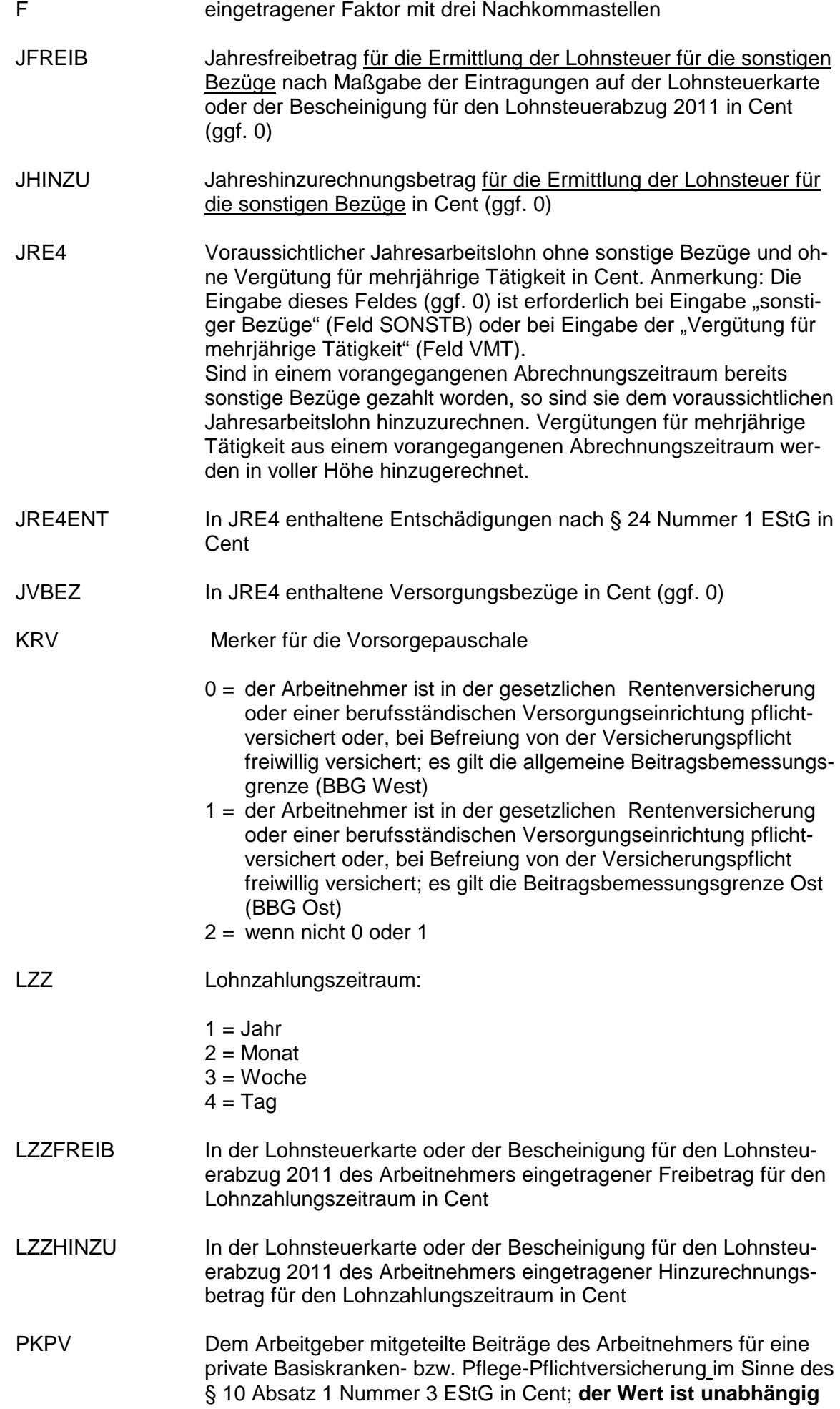

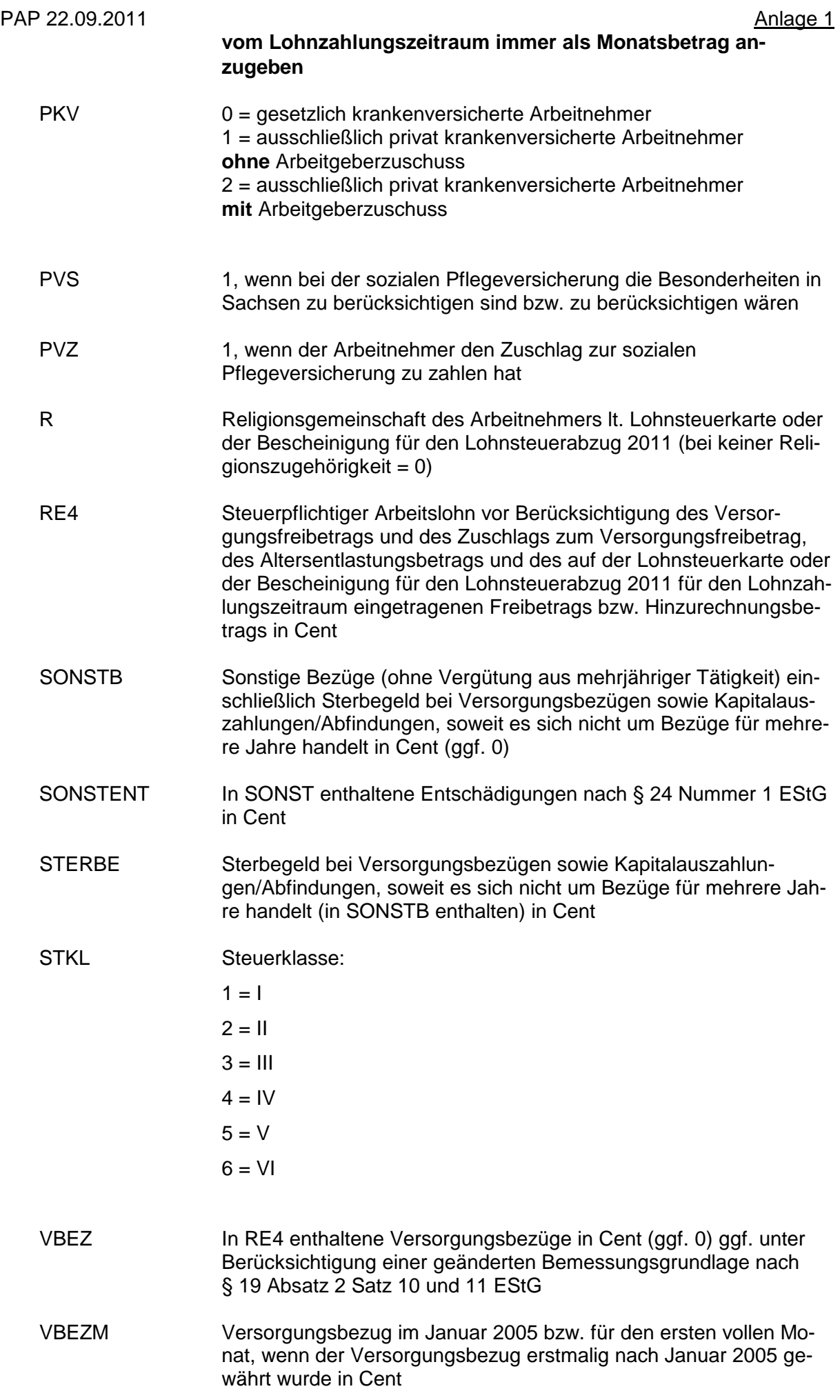

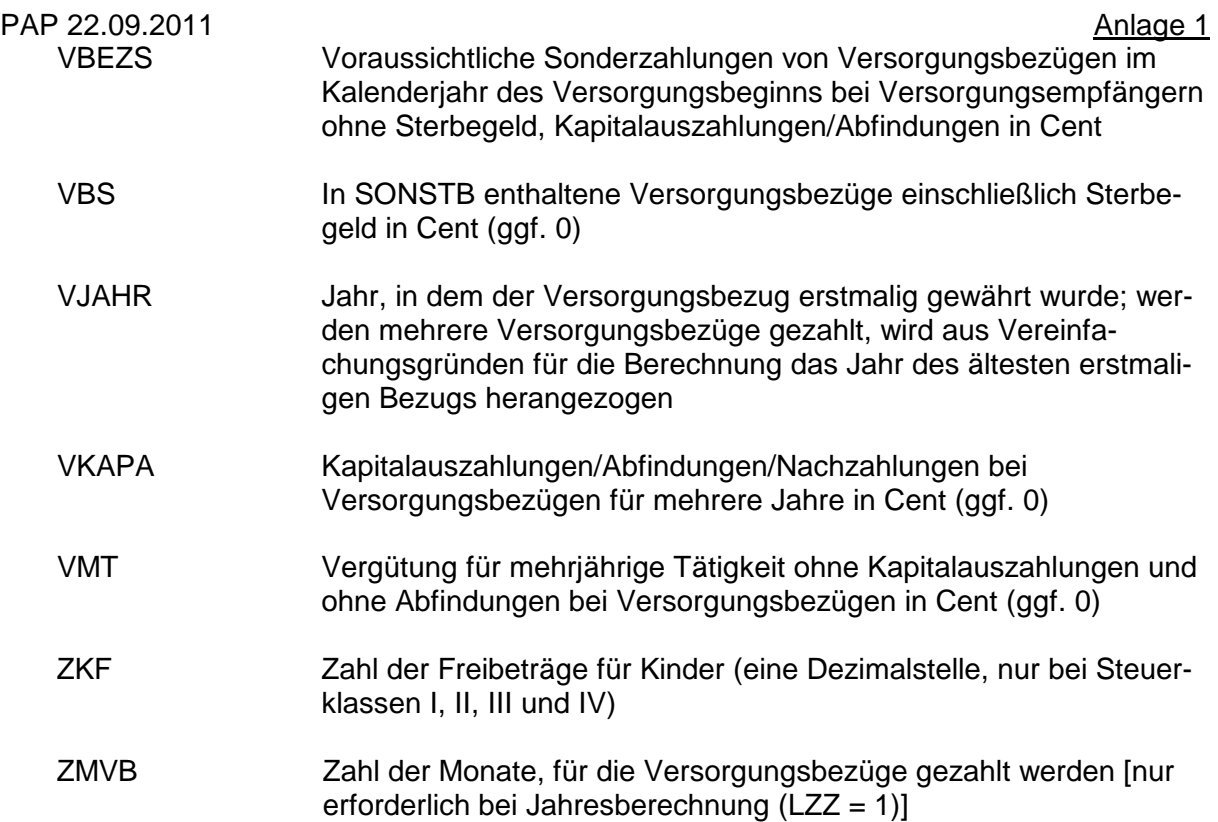

## 3.2 Ausgangsparameter

Als Ergebnis stellt das Programm folgende Ausgangsparameter zur Verfügung:

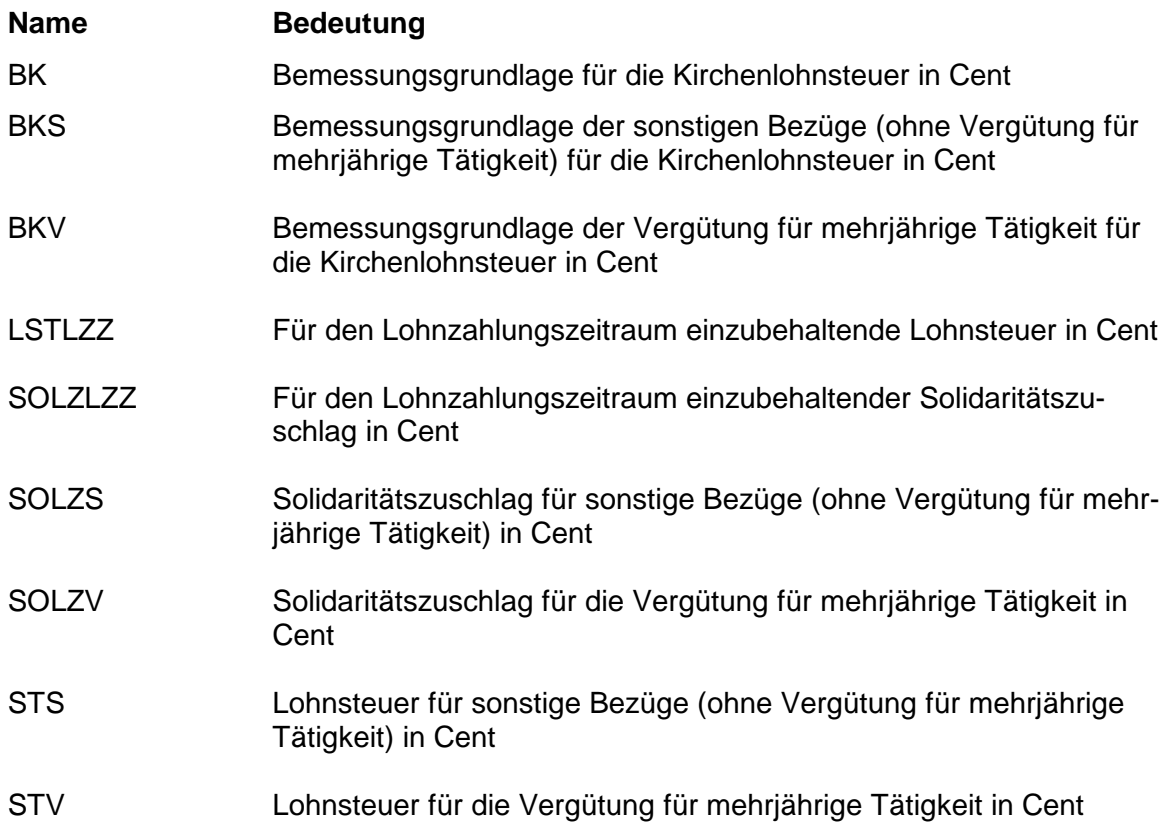

#### **4. Interne Felder**

 Das Programm verwendet intern folgende Felder (wenn ggf. solche Felder im Umfeld des Programms verwendet werden sollen, können sie als Ausgangsparameter behan- delt werden, soweit sie nicht während des Programmdurchlaufs noch verändert wurden). Die internen Felder müssen vor Aufruf des Programms gelöscht werden:

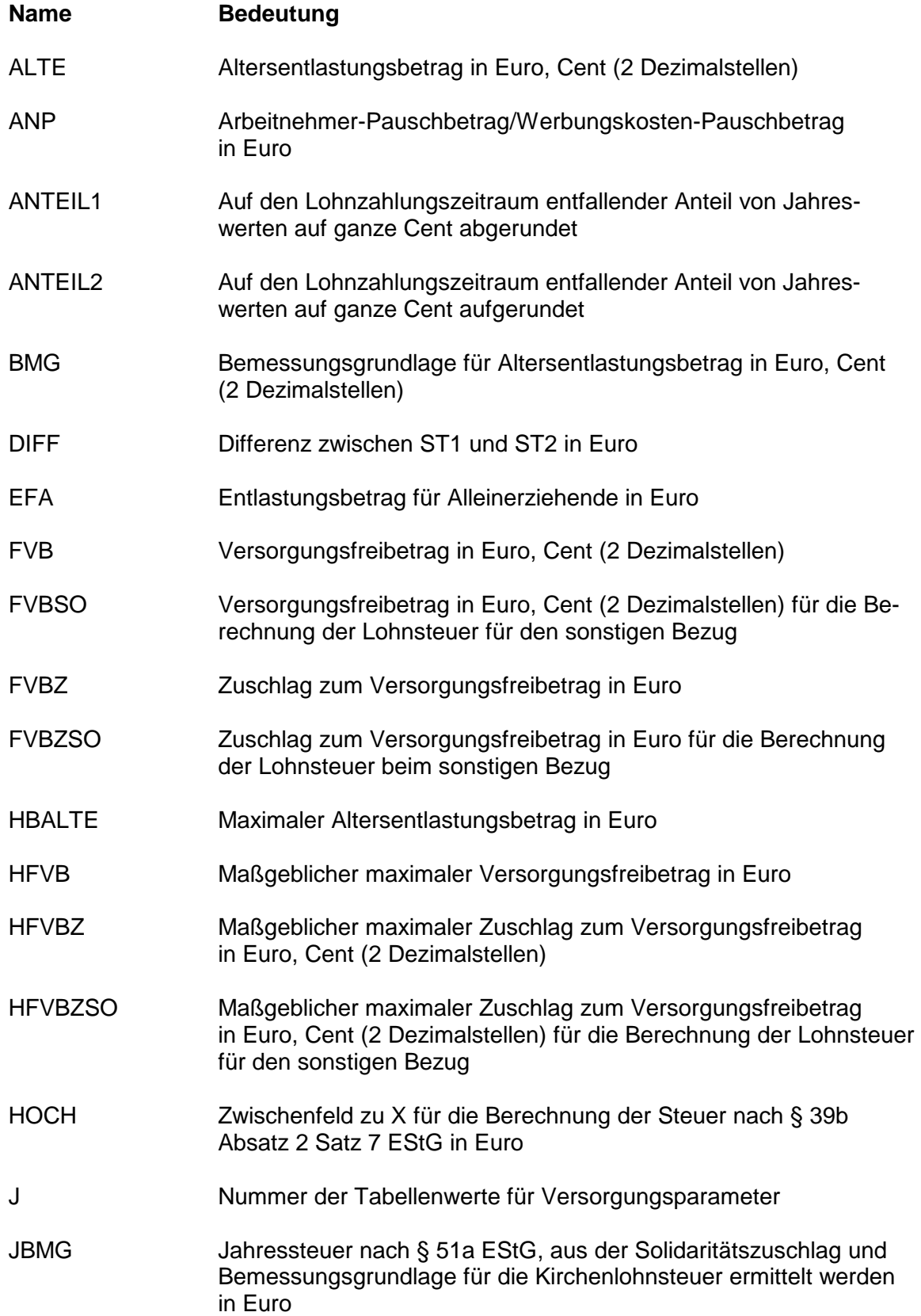

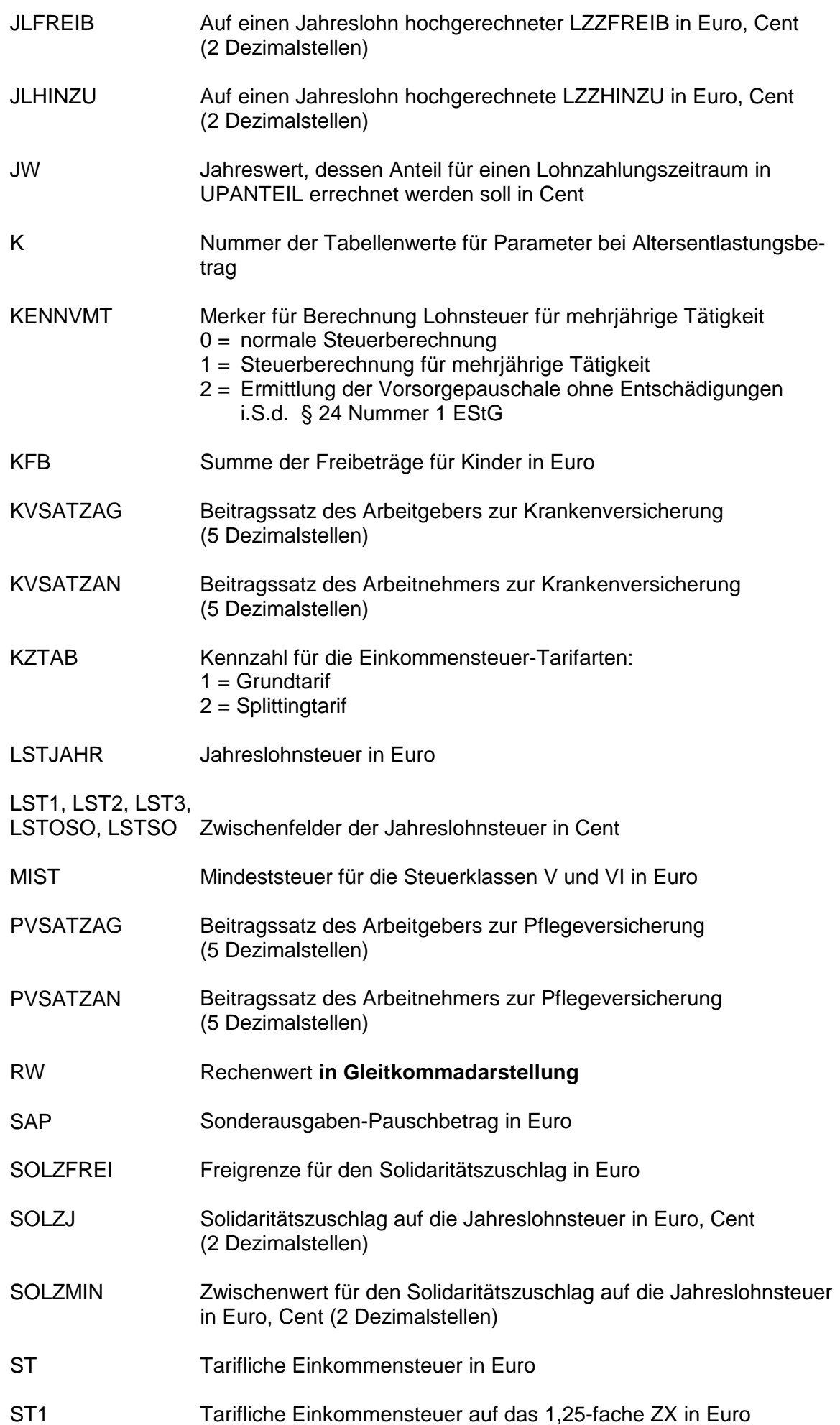

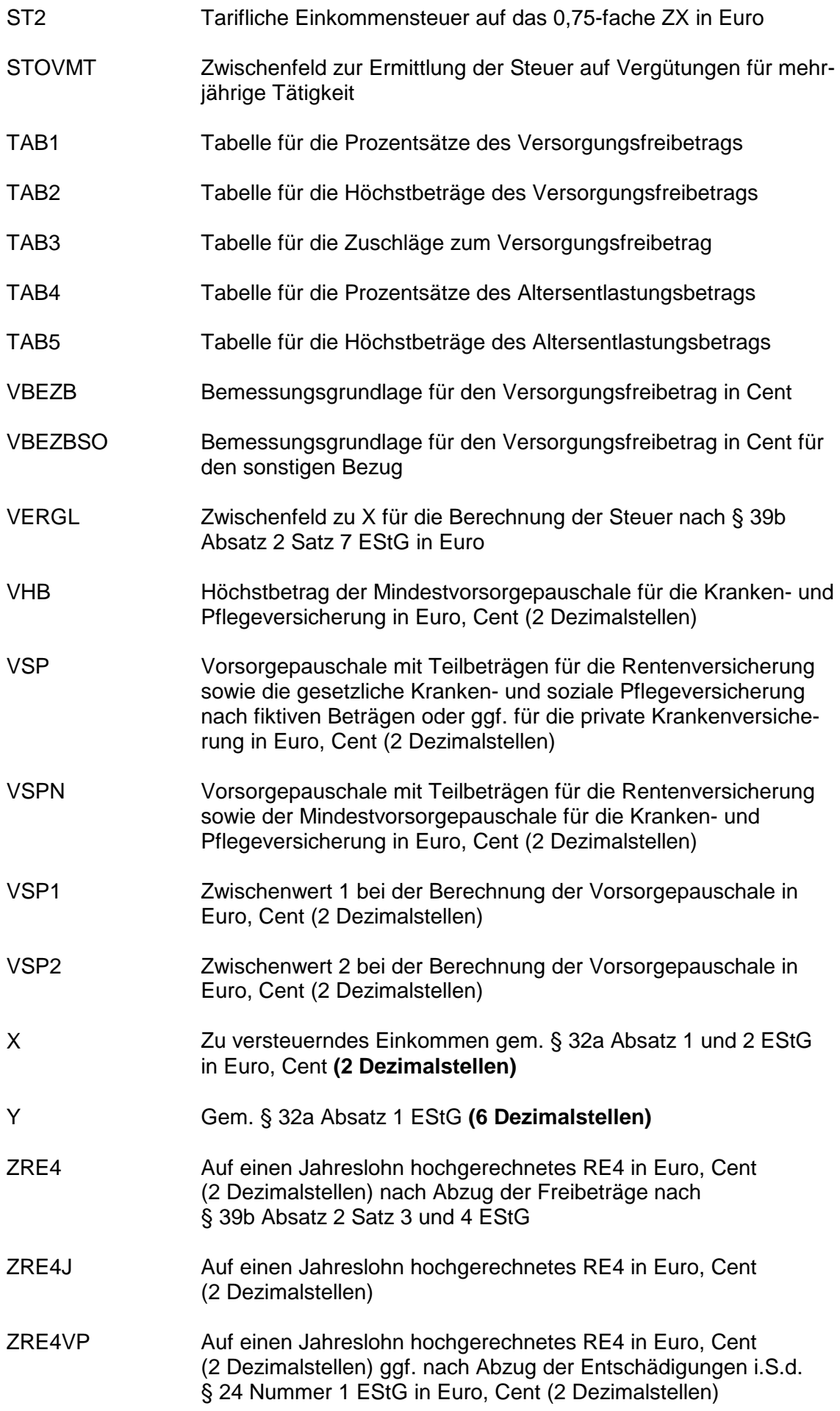

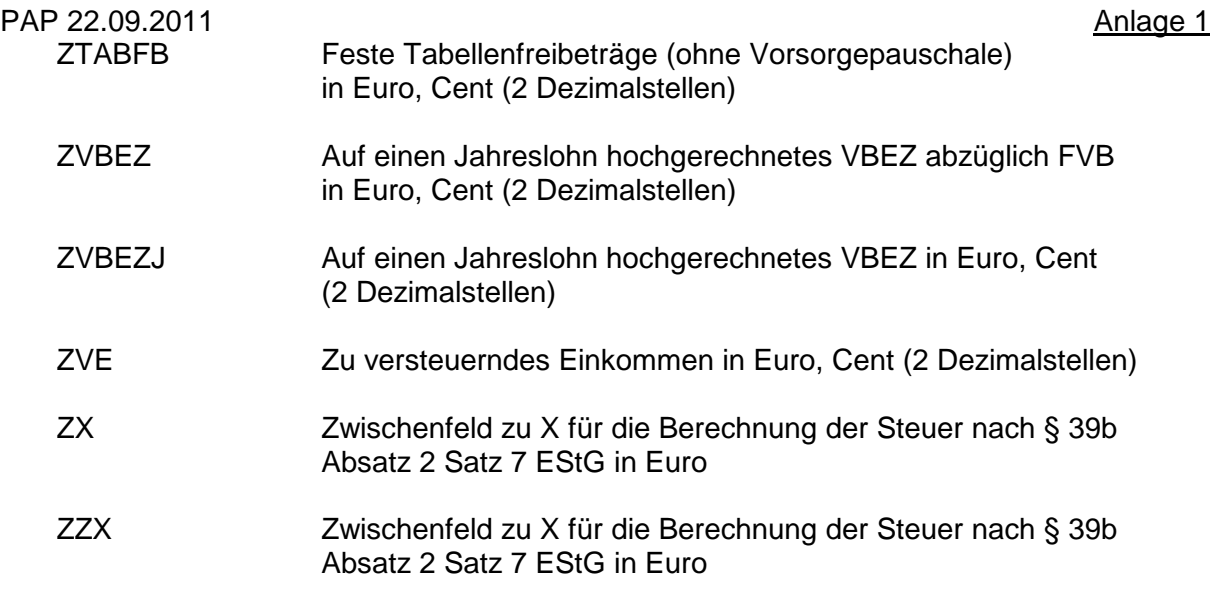

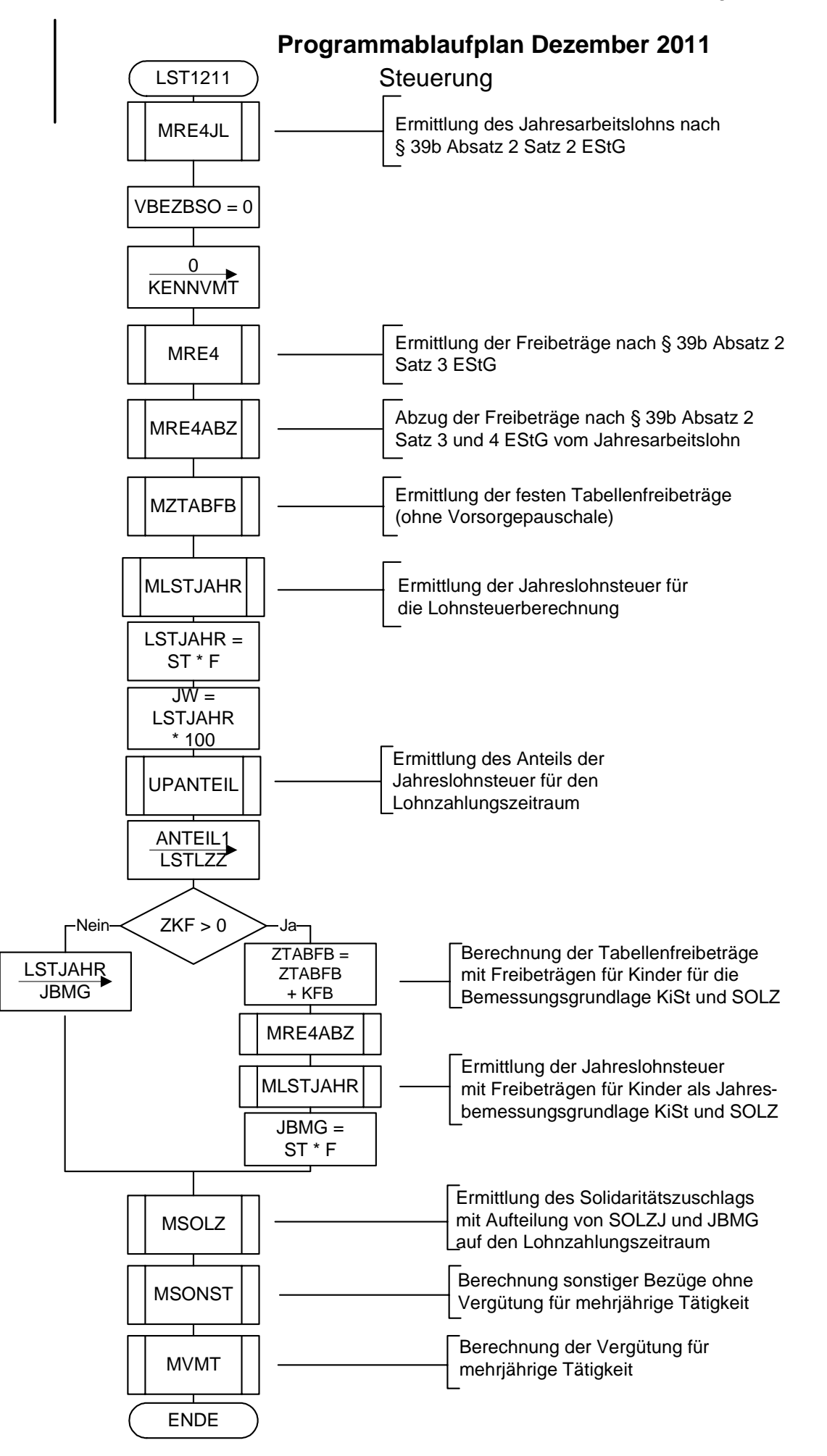

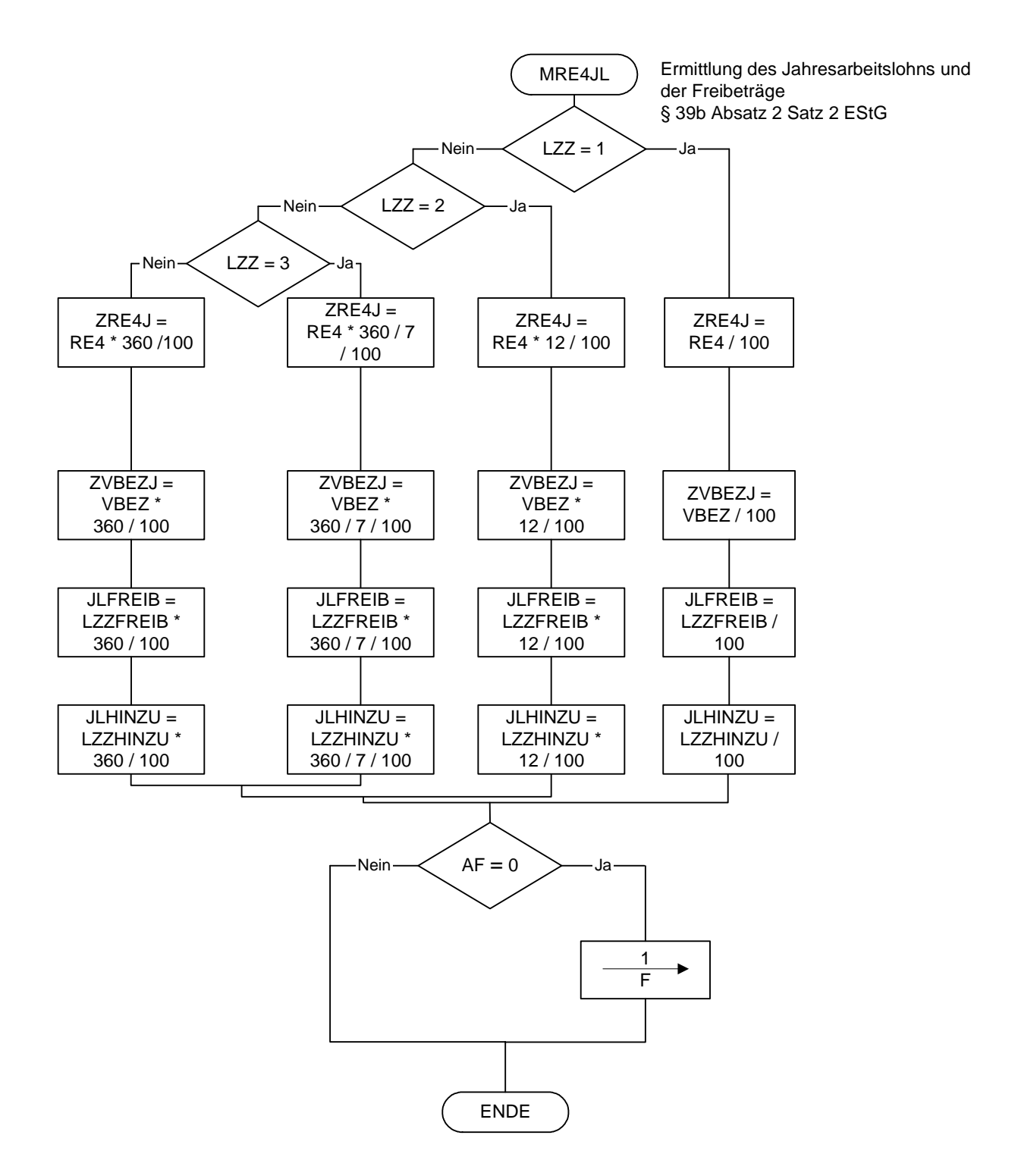

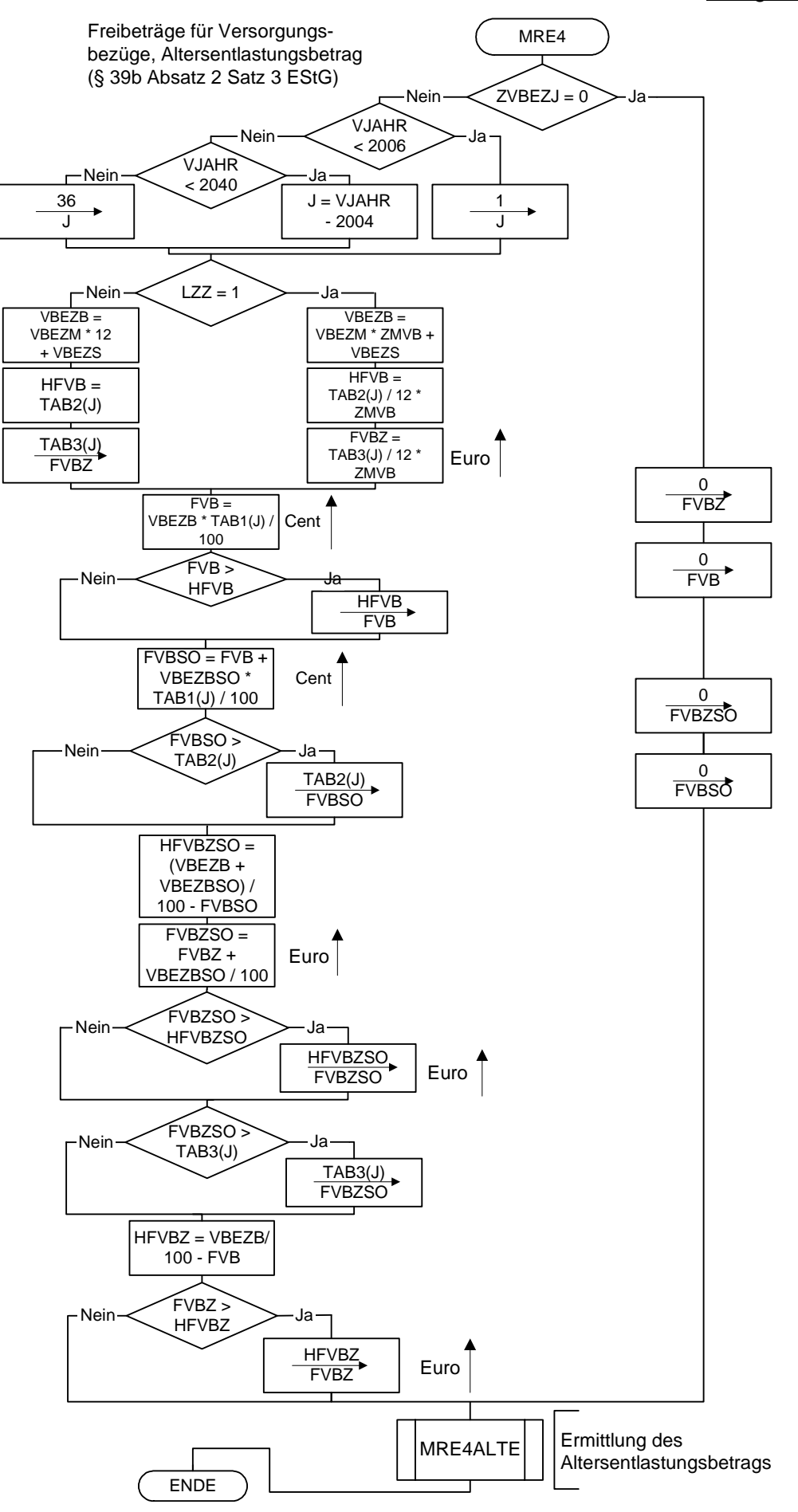

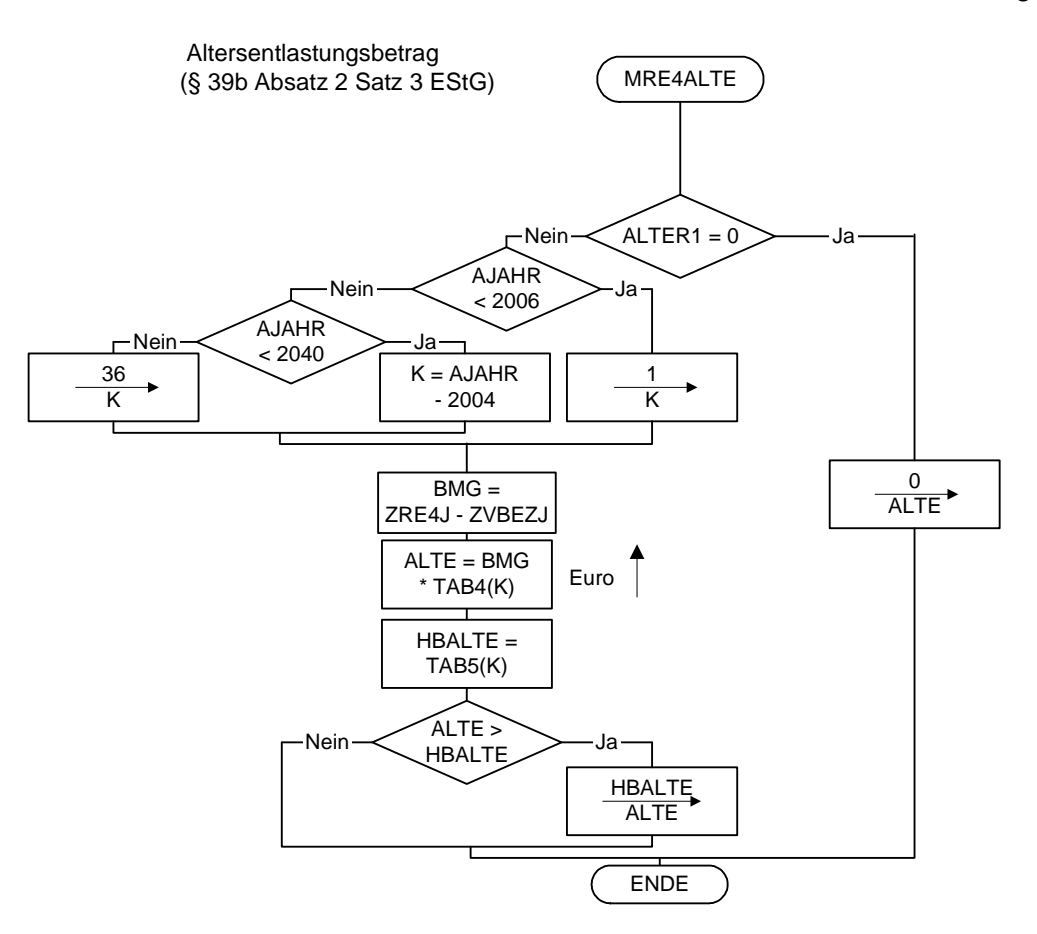

 freibetrags und Zuschlag zum betrags gem. § 24a EStG Versorgungsfreibetrag gem. § 19 Absatz 2 EStG

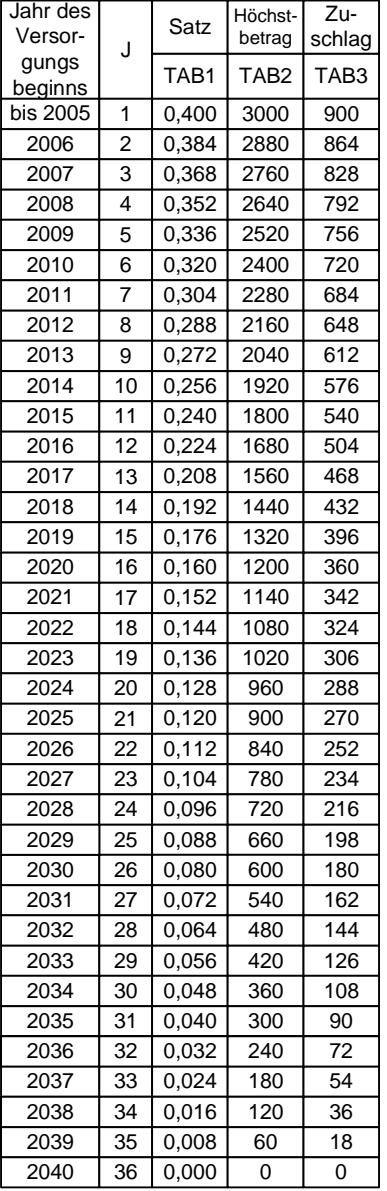

 Höchstbetrag des Versorgungs- Höchstbetrag des Altersentlastungsbetrags gem. § 24a EStG Maßgebender Prozentsatz, Maßgebender Prozentsatz und

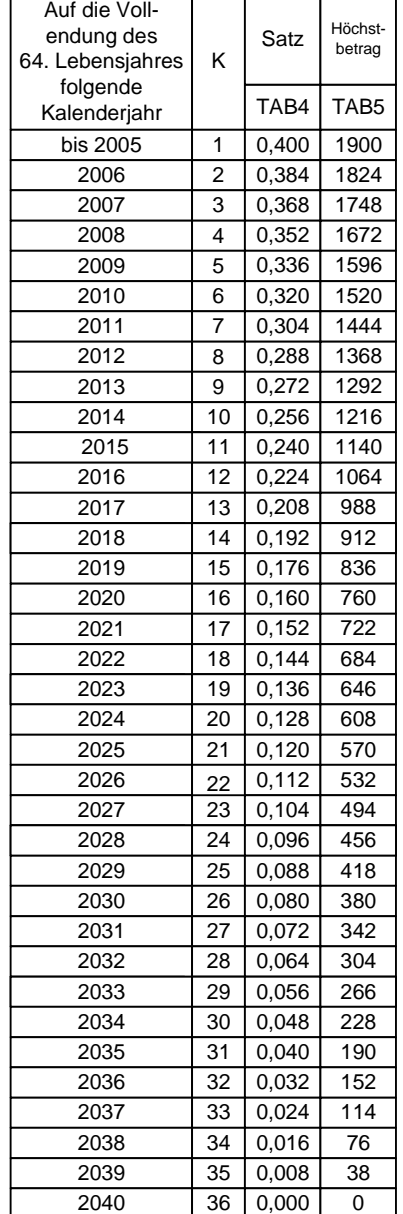

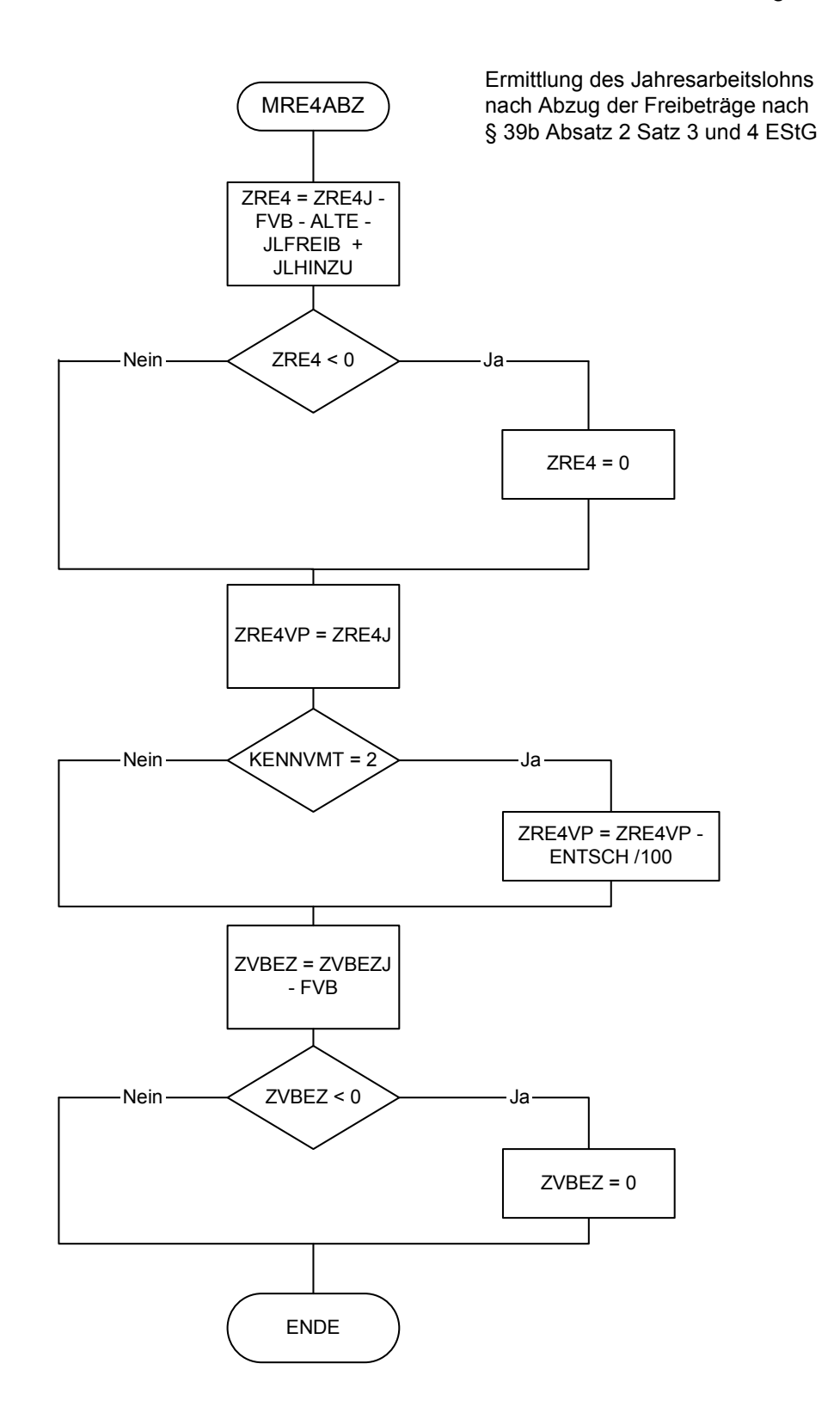

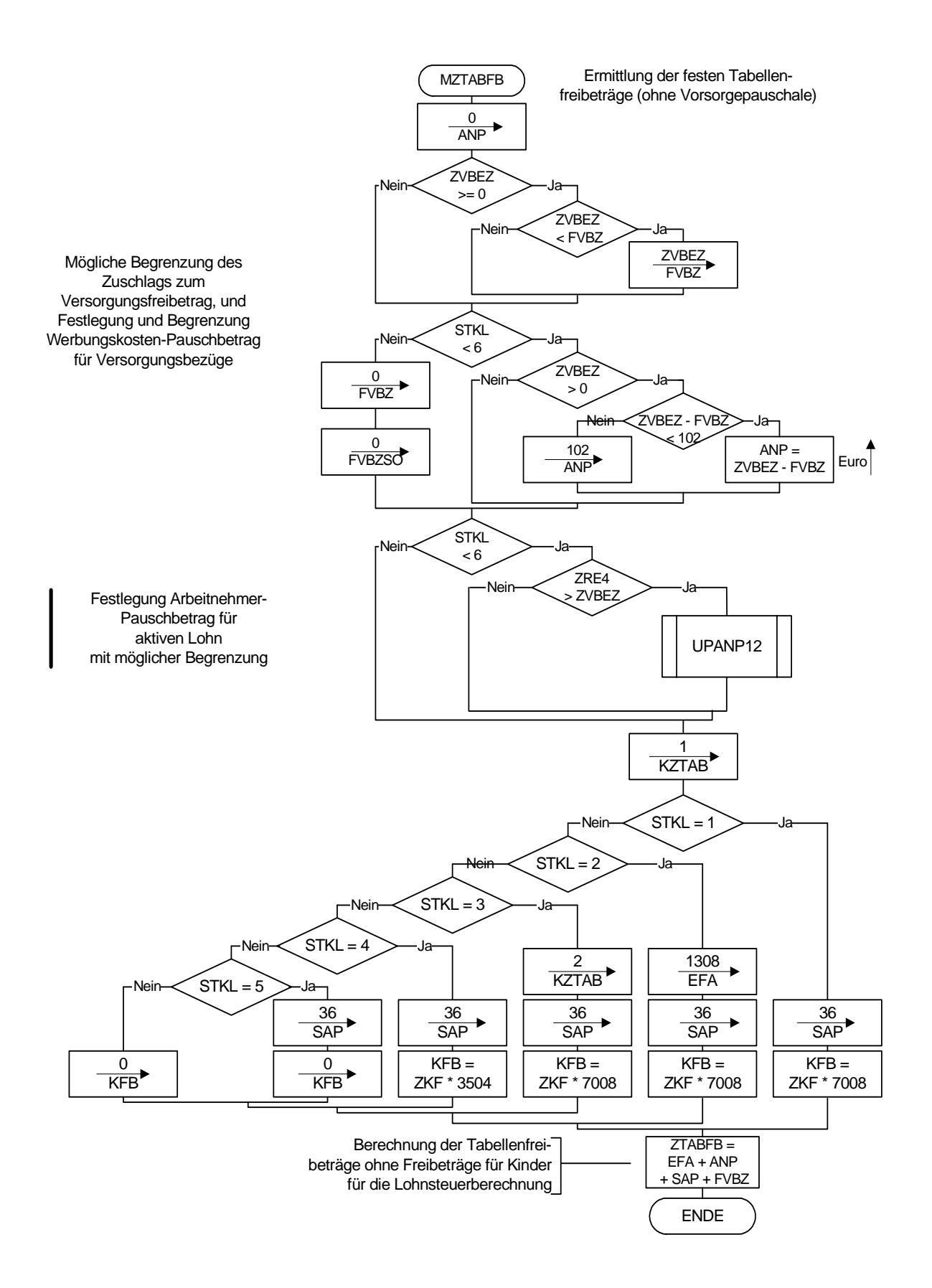

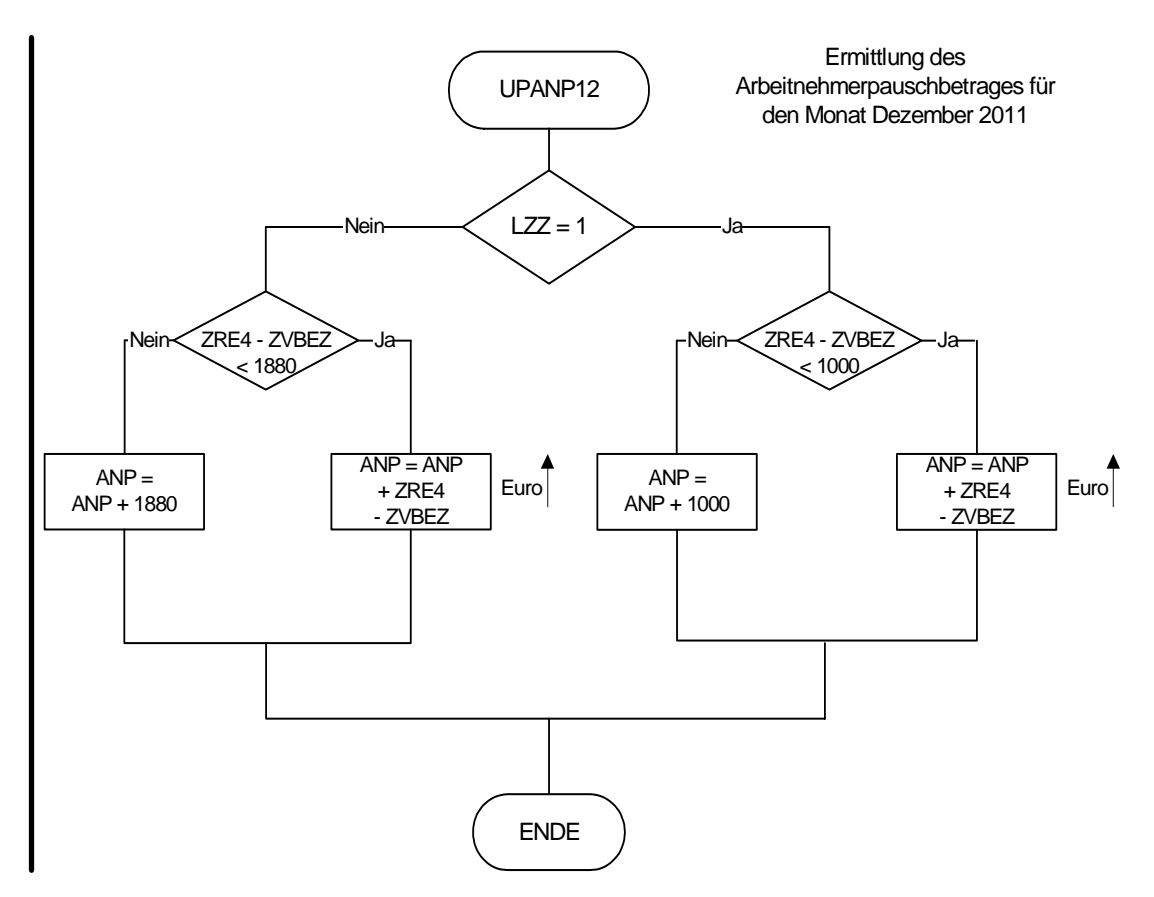

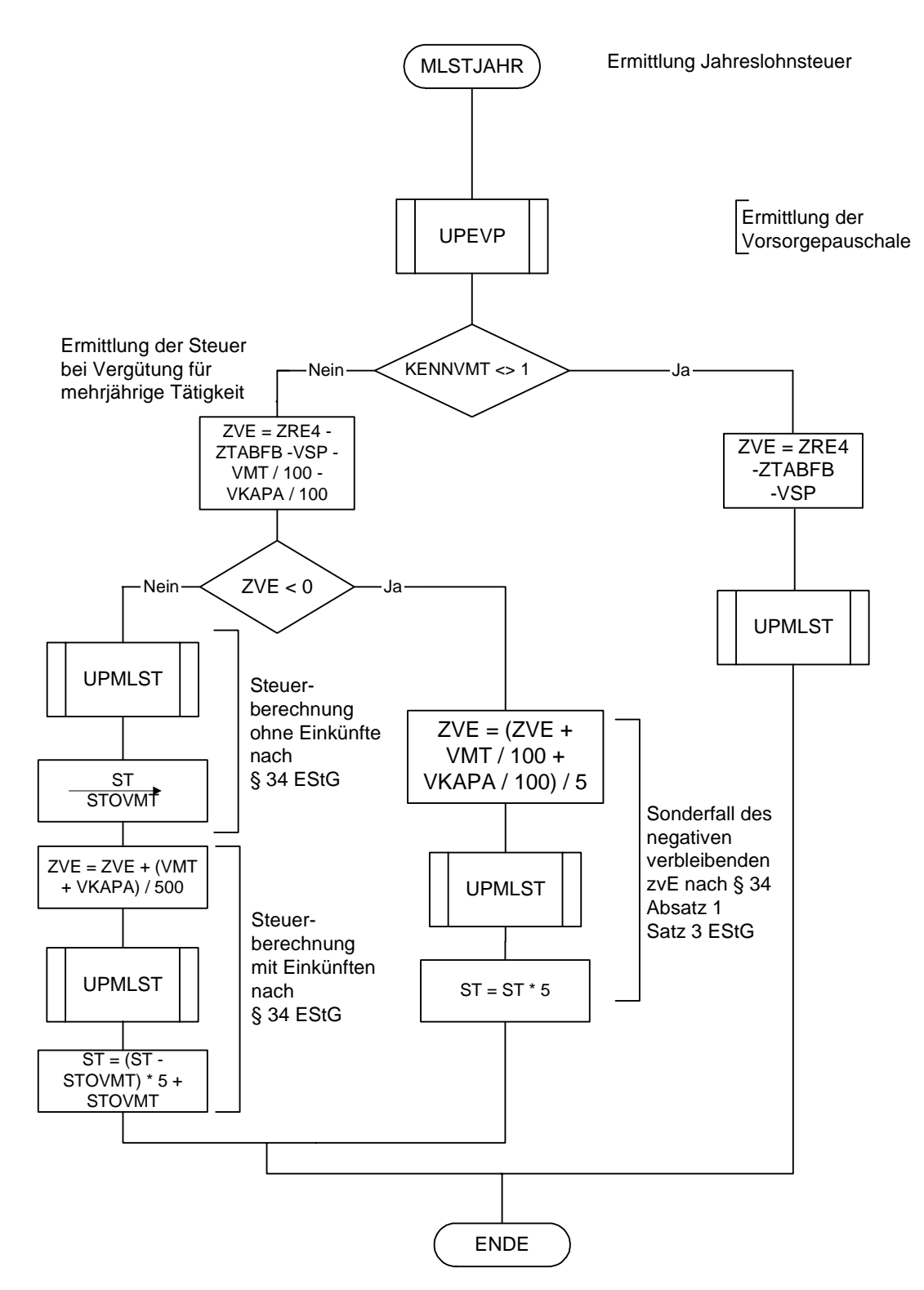

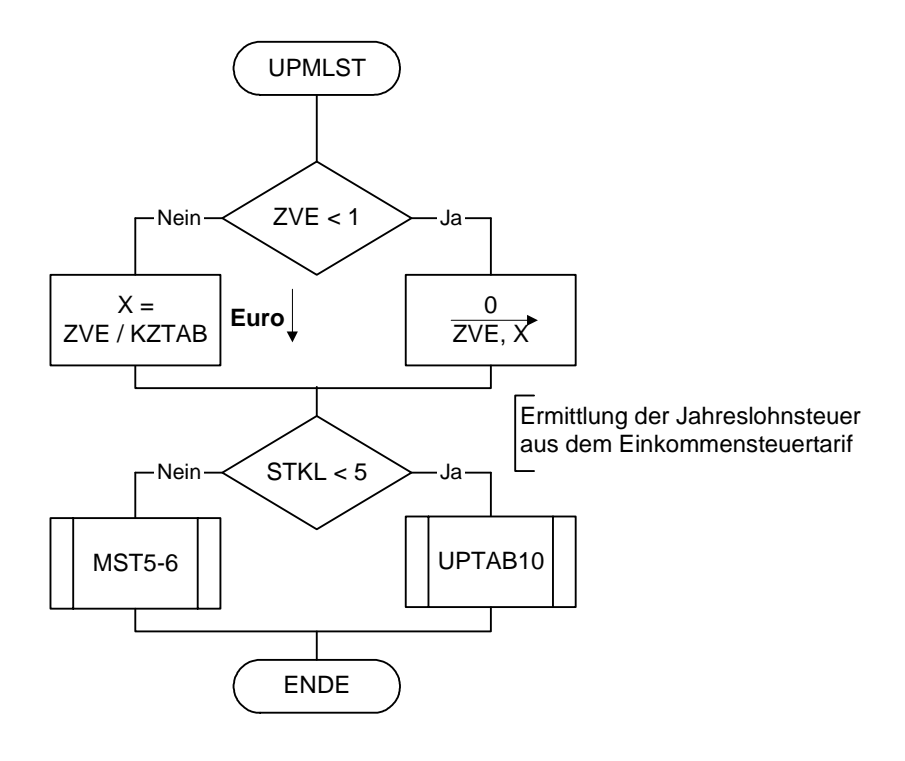

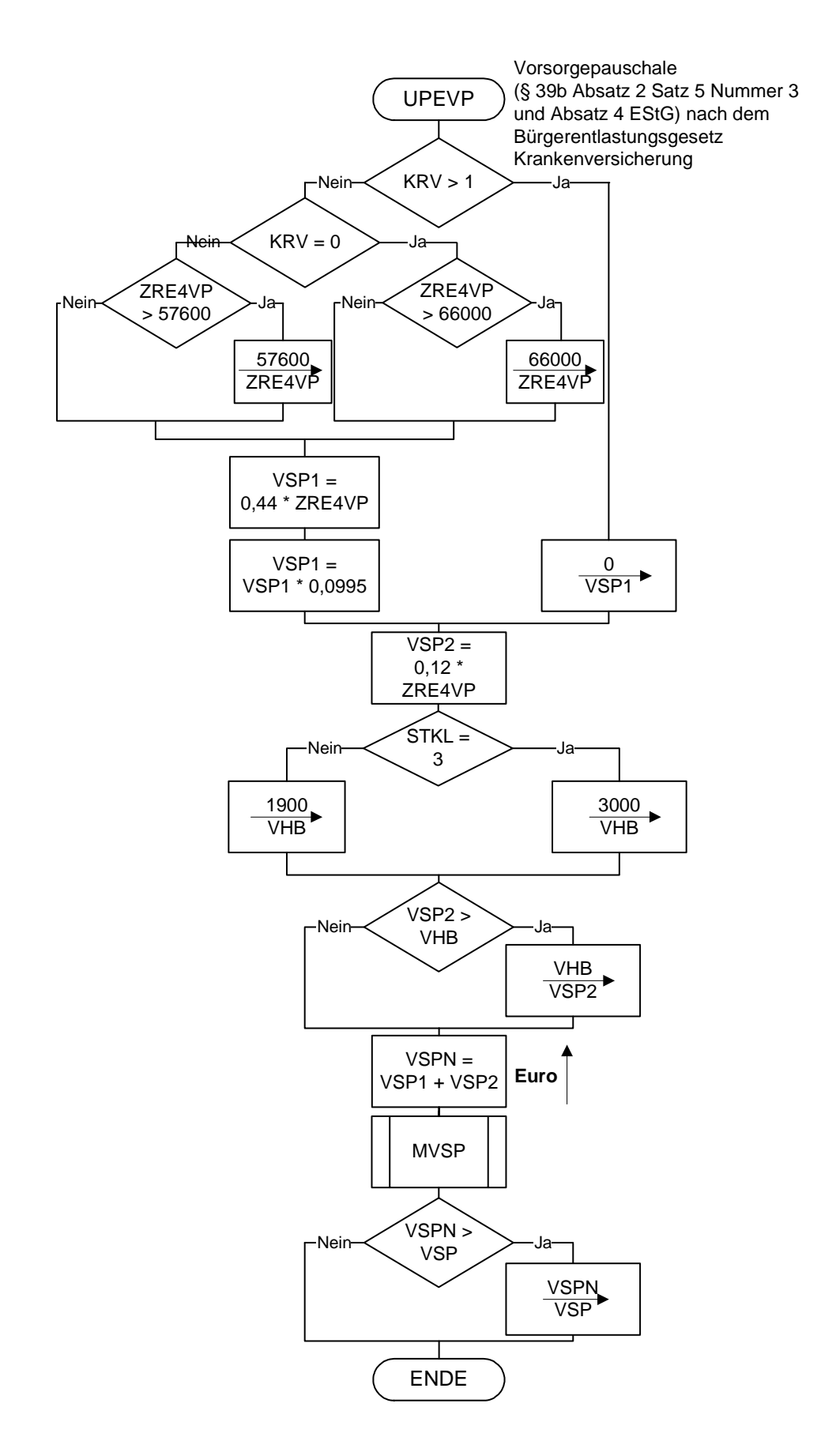

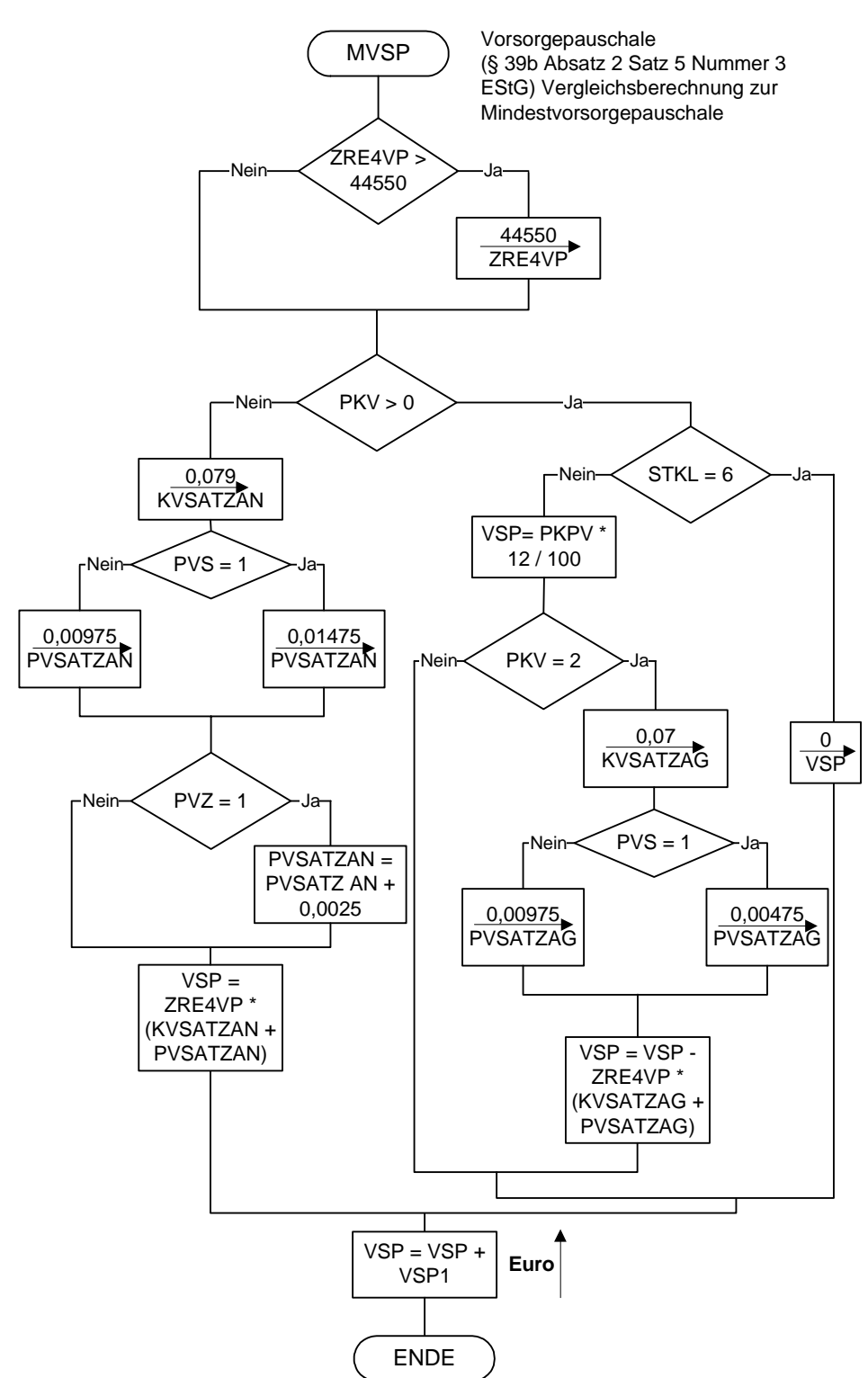

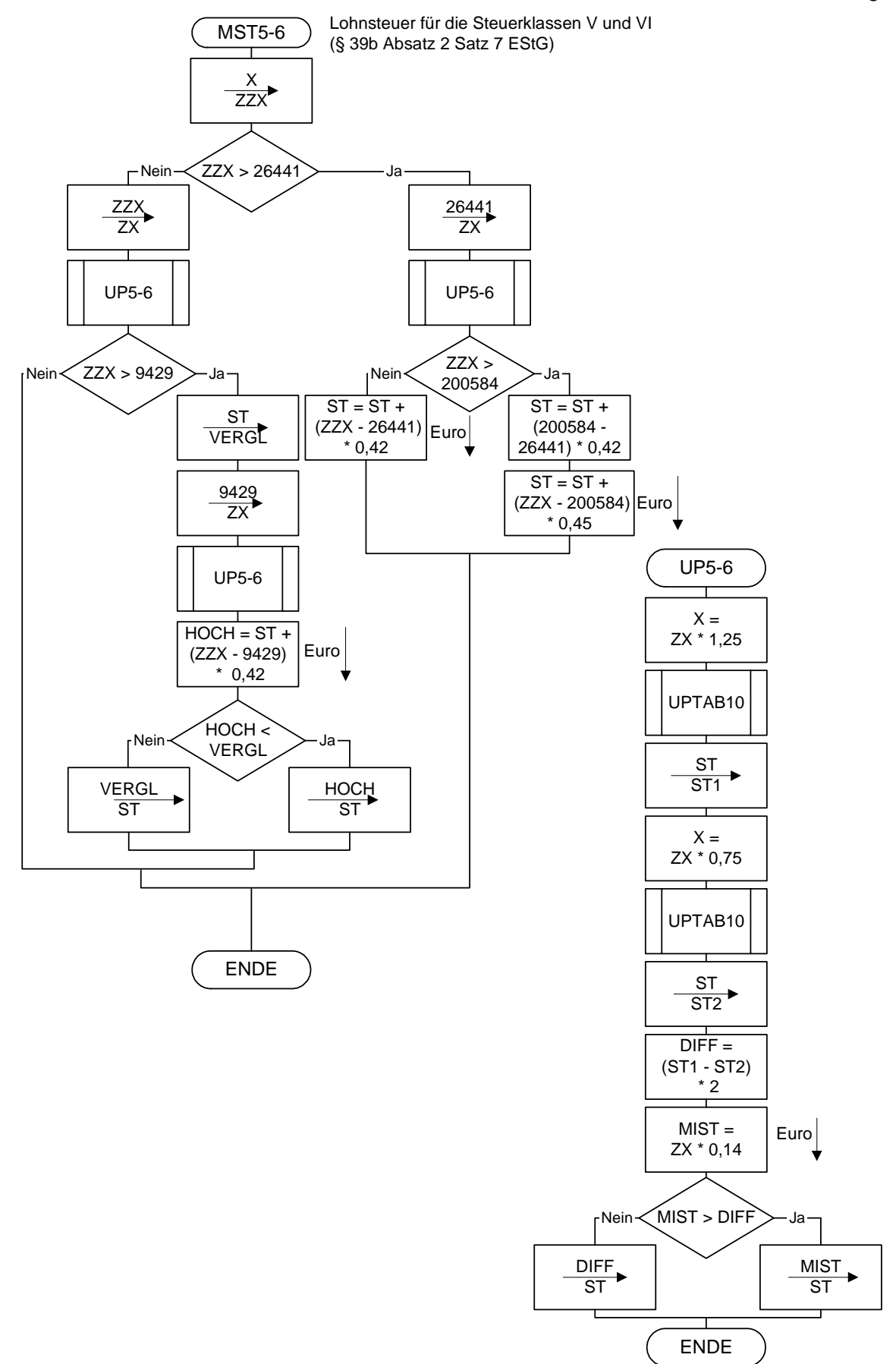

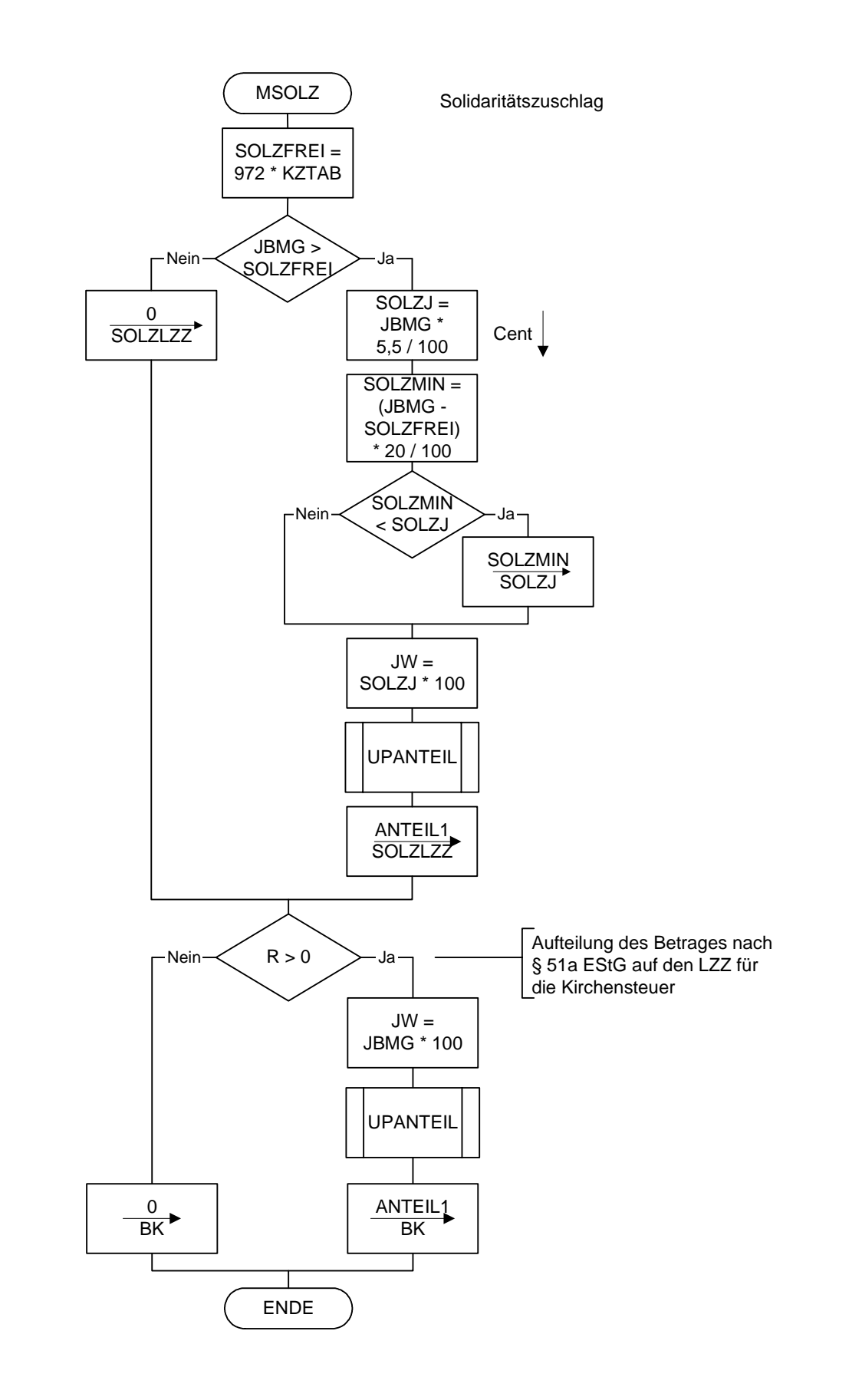

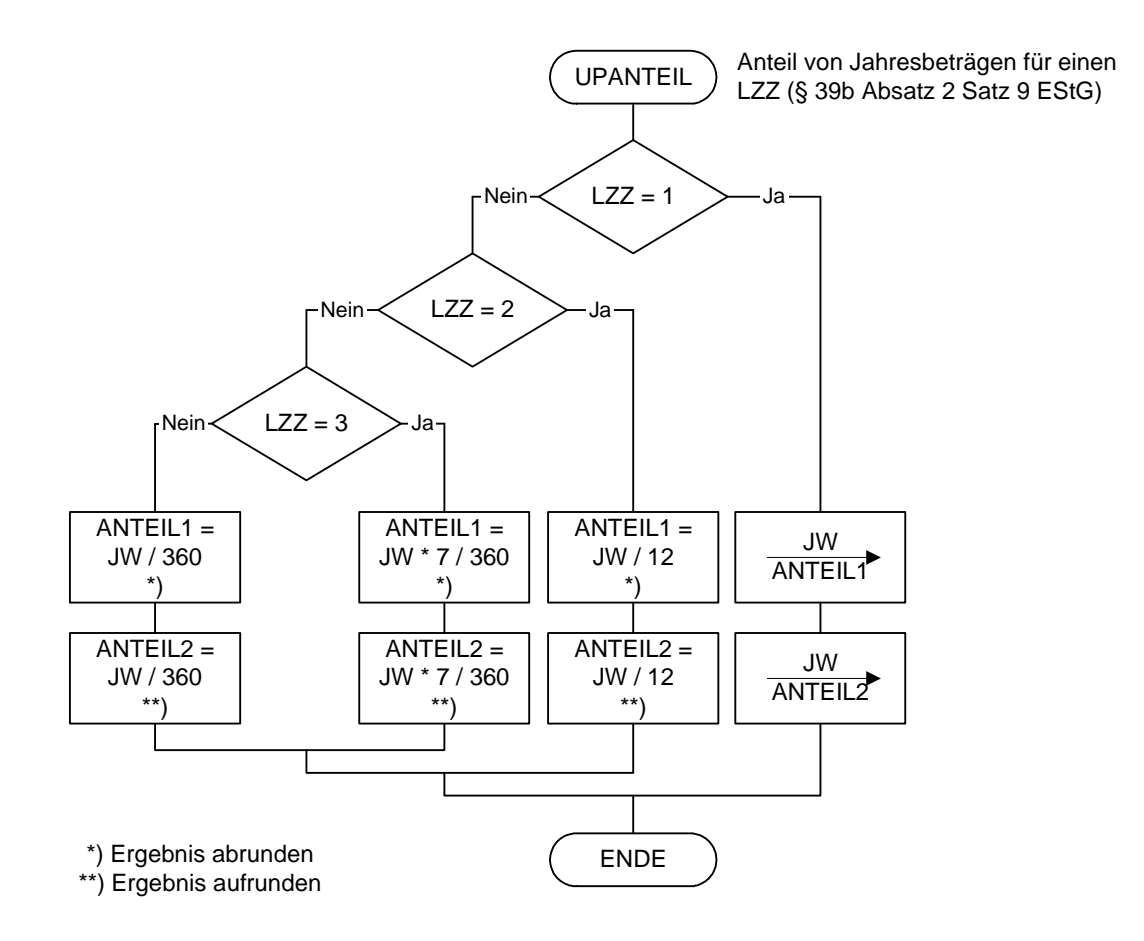

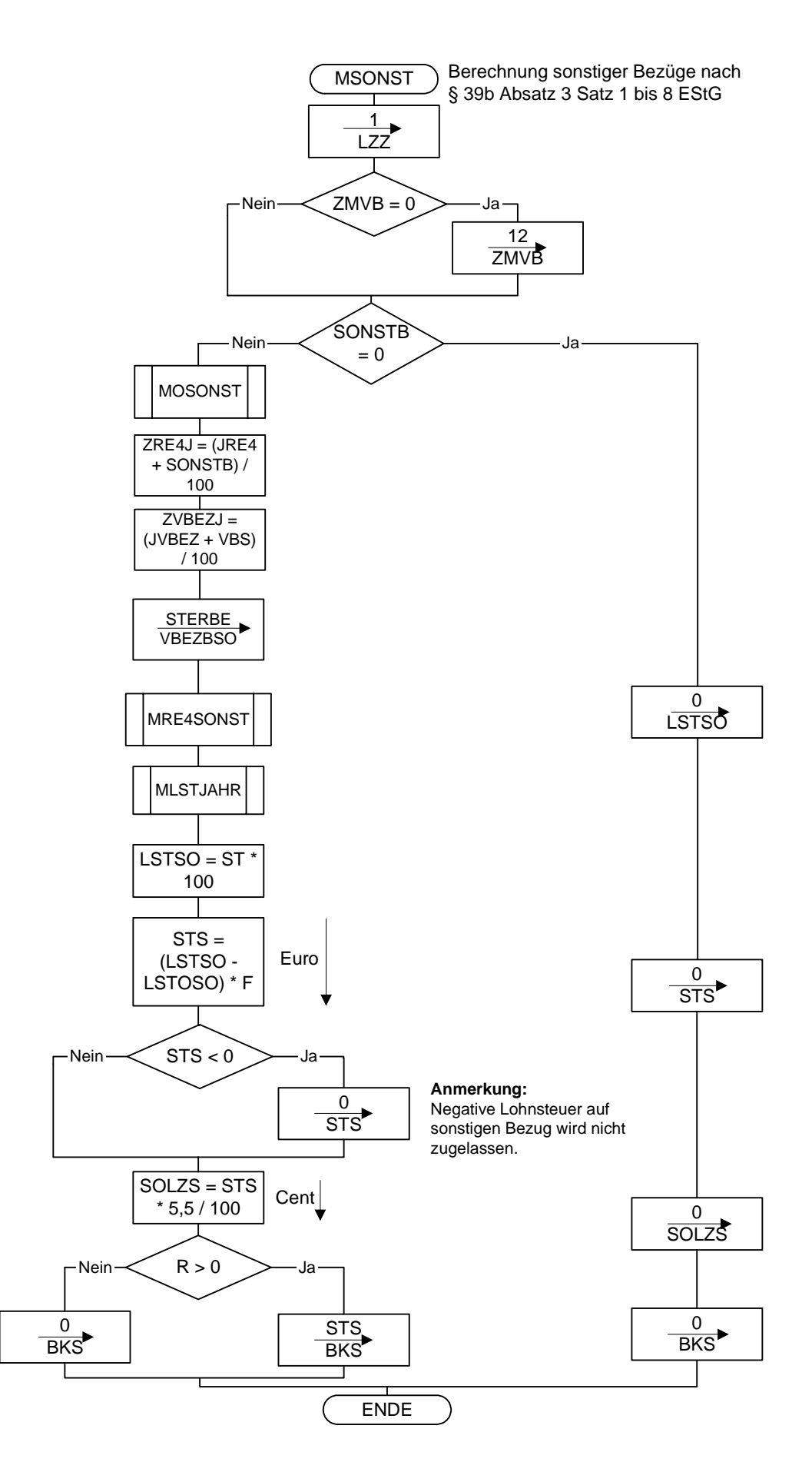

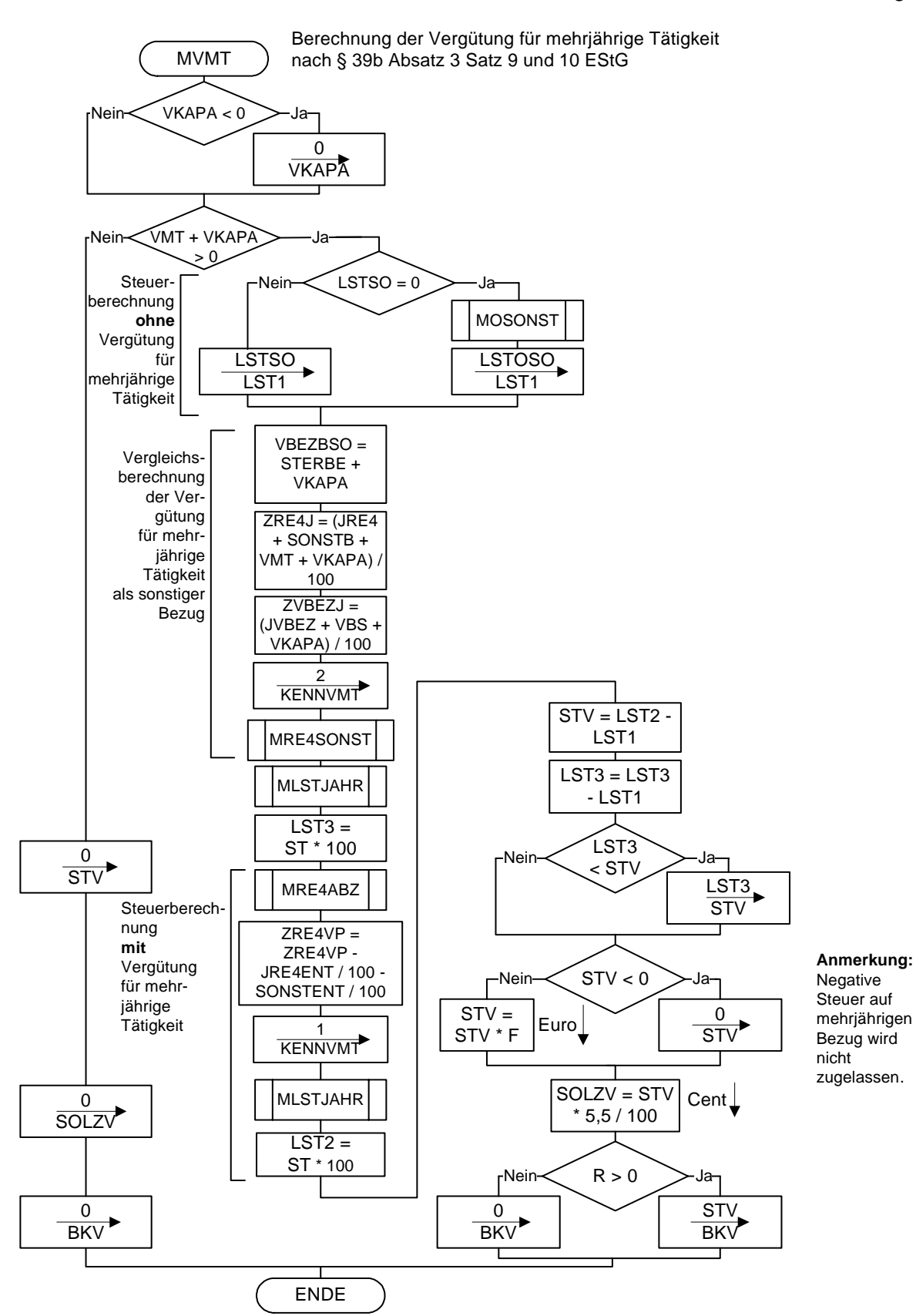

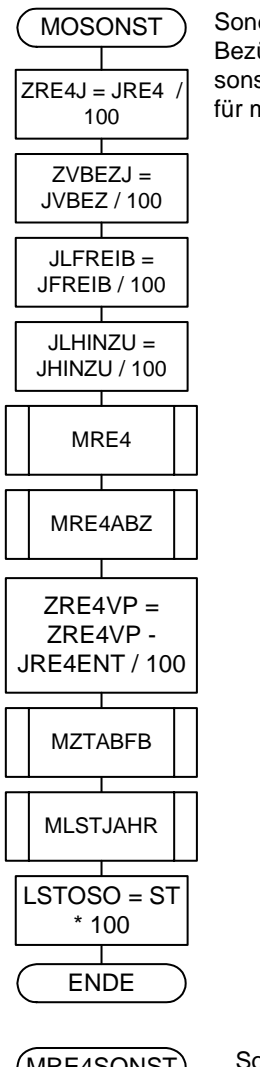

 Sonderberechnung ohne sonstige Bezüge für Berechnung bei sonstigen Bezügen oder Vergütung mehrjährige Tätigkeit

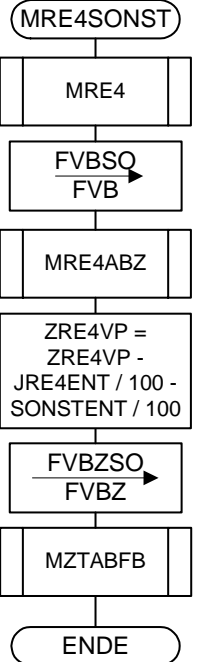

 Sonderberechnung mit sonstigen Bezügen für Berechnung bei sonstigen Bezügen oder Vergütung für mehrjährige Tätigkeit

 $\overline{\phantom{a}}$ 

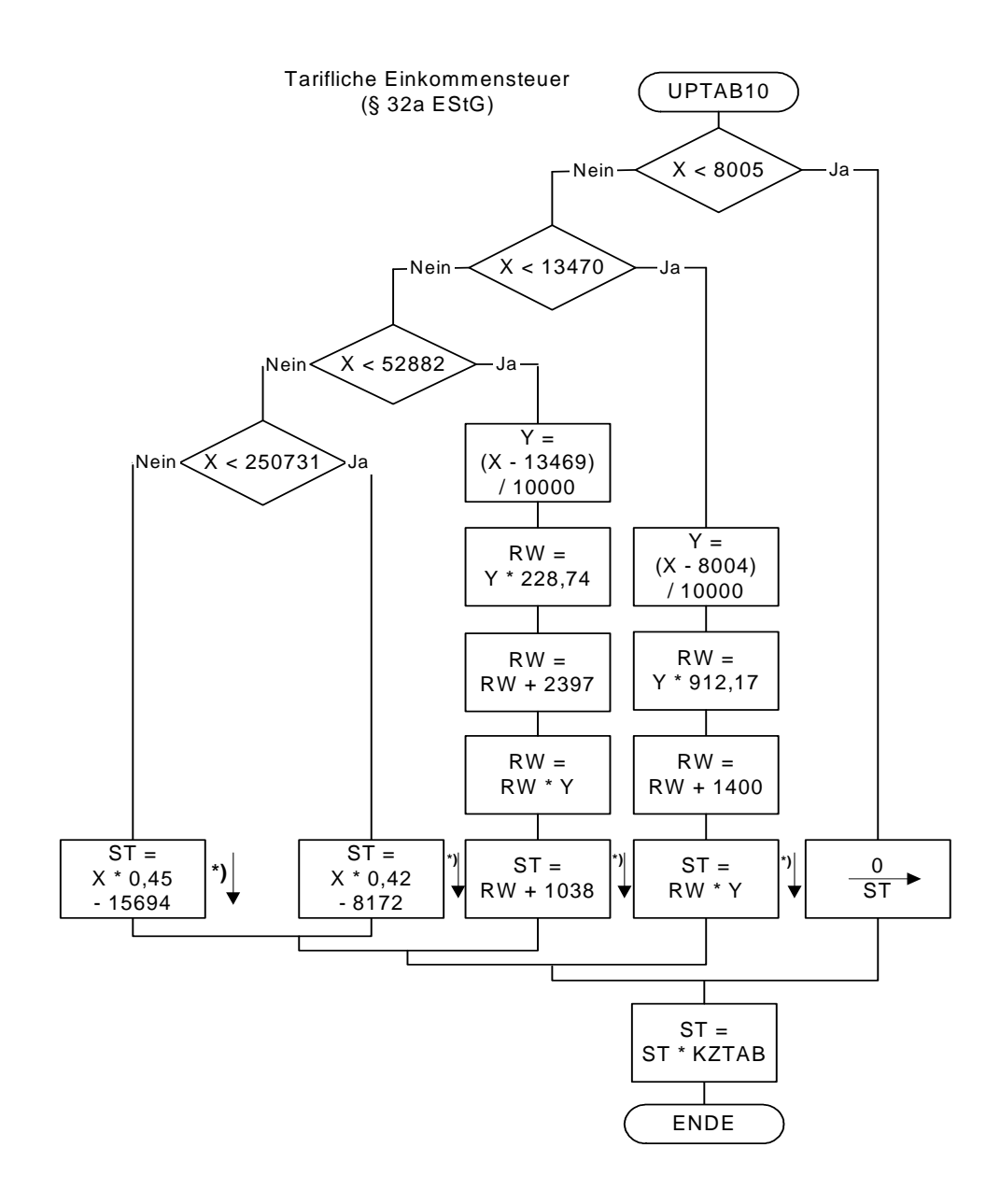

 **\*) auf volle Euro abrunden** 

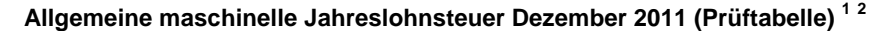

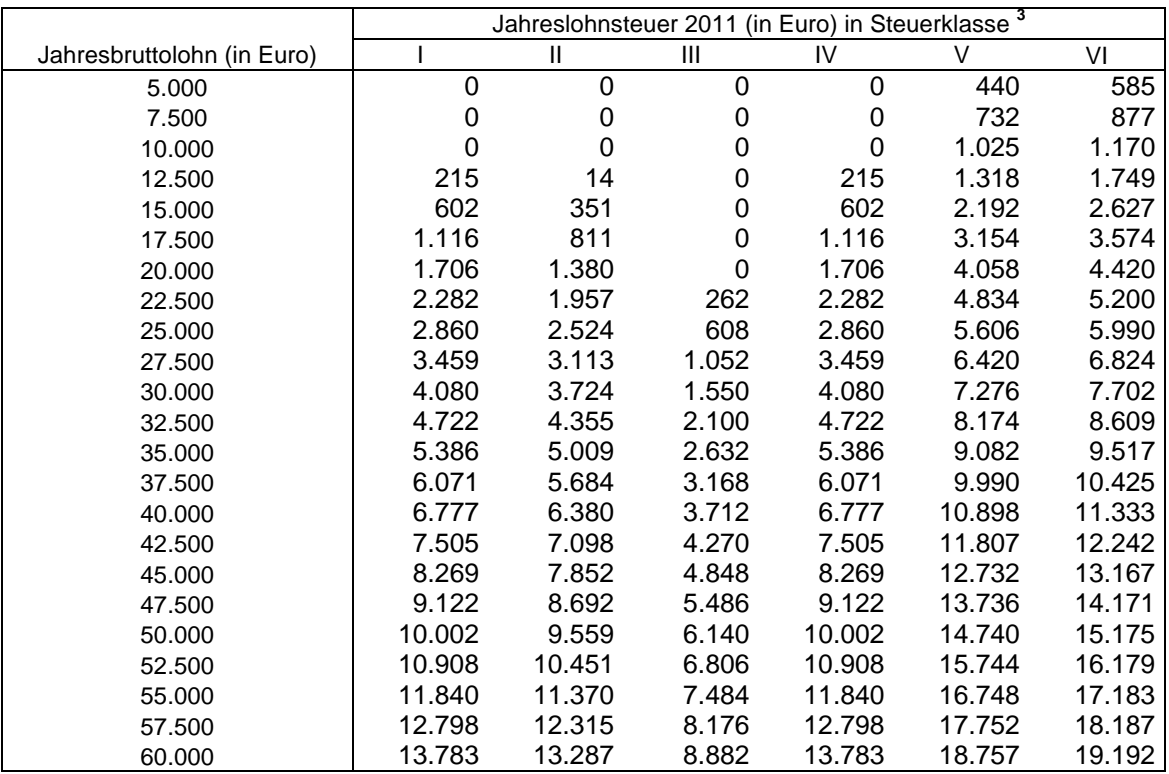

 **Allgemeine Lohnsteuer ist die Lohnsteuer, die für einen Arbeitnehmer zu erheben ist, der in allen Sozial- versicherungszweigen versichert ist.** 

 **Besondere maschinelle Jahreslohnsteuer Dezember 2011 (Prüftabelle) 1 4** 

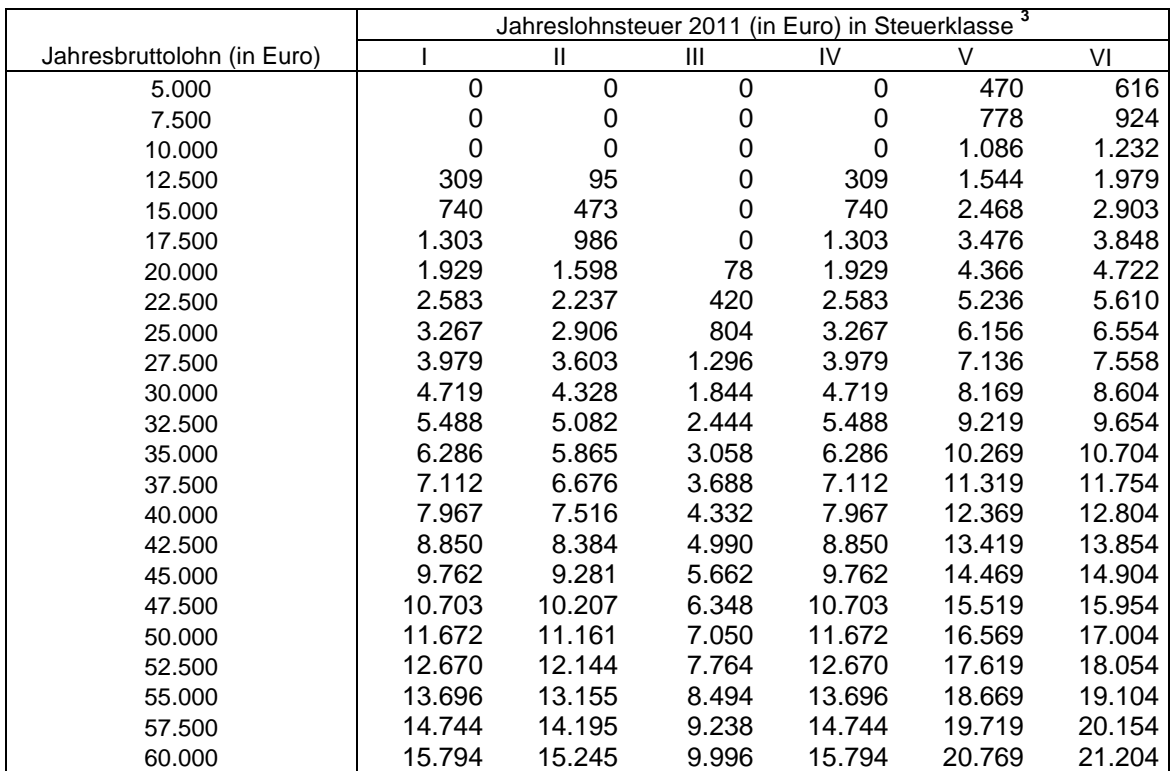

 **Besondere Lohnsteuer ist die Lohnsteuer, die für einen Arbeitnehmer zu erheben ist, der in keinem Sozialversicherungszweig versichert und privat kranken- und pflegeversichert ist sowie dem Arbeitgeber keine Kranken- und Pflege-Pflichtversicherungsbeiträge mitgeteilt hat.** 

<sup>4</sup> Berechnet mit den Merkern KRV = 2 und PKV = 1; PKPV = 0

 $^1$  Berechnet für die Beitragsbemessungsgrenzen West<br><sup>2</sup> Berechnet mit den Merkern KRV und PKV = 0

 $^3$  In der Steuerklasse II gilt PVZ = 0, in den anderen Steuerklassen gilt PVZ = 1<br><sup>4</sup> Berechnet mit den Merkern KRV = 2 und PKV = 1; PKPV = 0

# **Programmablaufplan für die Erstellung von Lohnsteuertabellen für Dezember 2011 zur manuellen Berechnung der Lohnsteuer (einschließlich der Berechnung des Solidaritätszuschlags und der Bemessungsgrundlage für die Kirchenlohnsteuer)**

## **Inhalt**

- $\overline{1}$ Gesetzliche Grundlagen
- 2. Erläuterungen
- 2.1 Allgemeines
- 2.2 Feldlängen
- $2.3$ **Symbole**
- 3. Schnittstellenkonventionen
- 3.1 Eingangsparameter
- 3.2 Ausgangsparameter
- 4. Interne Felder
- 5. Programmablaufplan

## **1. Gesetzliche Grundlagen/Allgemeines**

 Aus Gründen der Vermeidung von Bürokratiekosten und wegen der geringen Differenzen bei der Höhe der Lohnsteuer wird von Seiten der Verwaltung auch die (Weiter)Anwendung der auf Grundlage des Programmablaufplans vom 21. Oktober 2010 (BStBl I S. 1238) erstellten Tages-/Wochen-/Monats-/Jahres-Lohnsteuertabellen 2011 mit der nachfolgend beschriebenen Korrekturrechnung nicht beanstandet. Die Lohnsteuer für im Dezember 2011 endende Lohnzahlungszeiträume kann danach in der Weise ermittelt werden, dass vor der Ermittlung der einzubehaltenden Lohnsteuer vom steuerpflichtigen Arbeitlohn bei

- einem täglichen Lohnzahlungszeitraum ein Betrag von 2,67 € - einem wöchentlichen Lohnzahlungszeitraum ein Betrag von 18,67 € - einem monatlichen und einem jährlichen  $\overline{a}$  abgezogen wird. Die Vereinfachungsregelung kann auch beim Lohnsteuer- Jahresausgleich durch den Arbeitgeber (§ 42b EStG) angewandt werden, d.h. es sind vom Jahresarbeitslohn 80,00 €bzuziehen. Lohnzahlungszeitraum jeweils ein Betrag von 80,00 €

## PAP 22.09.2011 **Anlage 2**

 Der Programmablaufplan enthält gem. § 51 Absatz 4 Nummer 1 Buchstabe a EStG die Berechnung für die Herstellung von Lohnsteuertabellen einschließlich der Berechnung des Solidaritätszuschlags und der Bemessungsgrundlage für die Kirchenlohnsteuer mit Lohnstufen.

 Der Programmablaufplan berücksichtigt, dass beim laufenden Arbeitslohn mit den Lohnzahlungszeiträumen Tag, Woche oder Monat nicht der Arbeitnehmer-Pauschbetrag, sondern der steuerliche Ausgleichsbetrag in Höhe von 1 880 €u berücksichtigen ist. Der Programmablaufplan berücksichtigt weiterhin, dass beim laufenden Arbeitslohn mit dem Lohnzahlungszeitraum Jahr ein Arbeitnehmer-Pauschbetrag in Höhe von 1 000 €u berücksichtigen ist.

## **2. Erläuterungen**

## 2.1 Allgemeines

 Es sind tägliche, wöchentliche, monatliche und jährliche Lohnzahlungszeiträume berücksichtigt. Die Aufteilung von Jahresbeträgen auf unterjährige Lohnzahlungszeiträume wird entsprechend den in § 39b Absatz 2 Satz 9 EStG angegebenen Bruchteilen vorgenommen. Bruchteile eines Cent werden entsprechend den Angaben im Programmablaufplan auf ganze Cent aufgerundet bzw. bleiben außer Ansatz.

 Hat ein Rechenergebnis oder ein zu übertragendes Feld Dezimalstellen, die im Empfangsfeld nicht vorgesehen sind und es ist im Programmablaufplan nichts anderes angegeben, sind diese überschüssigen Dezimalstellen wegzulassen. Dies gilt jedoch nur für die im Programmablaufplan genannten Felder. Zwischenfelder, die durch die Programmierung oder die verwendete Programmiersprache notwendig werden, sind nicht zu runden.

## 2.2 Verhältnis zur maschinellen Lohnsteuerberechnung

Der "Programmablaufplan für die Erstellung von Lohnsteuertabellen für Dezember 2011" ist an den "Programmablaufplan für die maschinelle Berechnung der vom Arbeitslohn einzubehaltenden Lohnsteuer, des Solidaritätszuschlags und der Maßstabsteuer für die Kirchenlohnsteuer für Dezember 2011" angelehnt. So sind Felder und Unterprogramme häufig identisch.

## 2.3 Freibeträge für Versorgungsbezüge und Altersentlastungsbetrag

 Werden Versorgungsbezüge als laufender Arbeitslohn gezahlt, bleibt höchstens der auf den jeweiligen Lohnzahlungszeitraum entfallende Anteil der Freibeträge für Versorgungsbezüge (§ 19 Absatz 2 EStG) steuerfrei. Dieser Anteil ist wie folgt zu

 ermitteln: Bei monatlicher Lohnzahlung sind die Jahresbeträge mit einem Zwölftel, bei wöchentlicher Lohnzahlung die Monatsbeträge mit 7/30 und bei täglicher Lohnzahlung die Monatsbeträge mit 1/30 anzusetzen. Dabei darf der sich hiernach insgesamt ergebende Monatsbetrag auf den nächsten vollen Euro-Betrag, der Wochenbetrag auf den nächsten durch zehn teilbaren Centbetrag und der Tagesbetrag auf den nächsten durch fünf teilbaren Centbetrag aufgerundet werden. Der dem Lohnzahlungszeitraum entsprechende anteilige Höchstbetrag darf auch dann nicht überschritten werden, wenn in früheren Lohnzahlungszeiträumen desselben Kalenderjahres wegen der damaligen Höhe der Versorgungsbezüge ein niedrigerer Betrag als der Höchstbetrag berücksichtigt worden ist. Eine Verrechnung des in einem Monat nicht ausgeschöpften Höchstbetrags mit den den Höchstbetrag übersteigenden Beträgen eines anderen Monats ist nicht zulässig. Die vorstehenden Regelungen geltend nicht in den Fällen des permanenten Lohnsteuer-Jahresausgleiches nach § 39b Absatz 2 Satz 12 EStG i.V.m. R 39b.8 LStR. Der Zuschlag zum Versorgungsfreibetrag ist in der Steuerklasse VI nicht zu berücksichtigen § 39b Absatz 2 Satz 5 Nummer 1 EStG).

 Die vorstehende Regelung gilt für die Berücksichtigung des Altersentlastungsbetrags entsprechend.

## 2.4 Vorsorgepauschale

 Aus Vereinfachungsgründen wird bei der Erstellung der Lohnsteuertabellen - bezogen auf die Berücksichtigung der Vorsorgepauschale - der Beitragszuschlag für Kinderlose (§ 55 Absatz 3 SGB XI) in keinem Fall berücksichtigt.

 Werden vom privat versicherten Arbeitnehmer Basiskranken- und Pflegepflichtversiche- rungsbeiträge nachgewiesen, ist die Lohnsteuer in einer Nebenrechnung zu ermitteln. Dabei werden die nachgewiesenen Beiträge des Arbeitnehmers um die nach den Lohn- steuertabellen für den tatsächlichen (Brutto)Jahresarbeitslohn berücksichtigte Vorsorgepauschale gemindert. Von dem verbleibenden Betrag ist der typisierte Arbeitgeberzuschuss zur Kranken- und Pflegeversicherung abzuziehen, wenn der Arbeitgeber verpflichtet ist, einen Zuschuss zur Kranken- und Pflegeversicherung zu zahlen. Der so ermittelte Wert ist von dem maßgeblichen Bruttoarbeitslohn abzuziehen. Die Lohnsteuer ist für den geminderten Bruttoarbeitslohn in der Tabelle abzulesen. Für diese Nebenrechnung weisen die Tabellen für privat versicherte Arbeitnehmer den typisierten Arbeitgeberzuschuss und die Mindestvorsorgepauschale für die Kranken- und Pflegeversicherungsbeiträge aus.

## Beispiel 1:

 Ein Arbeitnehmer in der Steuerklasse III (keine Kinder, Beitragsbemessungsgrenze West) erhält einen Bruttojahresarbeitslohn von 50.000 Euro. Er ist in der gesetzlichen Renten-

#### PAP 22.09.2011 **Anlage 2**

 versicherung pflichtversichert und privat kranken- und pflegeversichert. Seine nachge- wiesenen Basiskranken- und Pflege-Pflichtversicherungsbeiträge betragen 9.600 Euro im Jahr. Dazu erhält er einen Zuschuss von seinem Arbeitgeber.

Die Lohnsteuer nach der allgemeinen Lohnsteuertabelle beträgt 6.172 Euro im Jahr; dabei ist durch die Berücksichtigung der Vorsorgepauschale ein Aufwand für gesetzliche Kranken- und soziale Pflegeversicherung von 3.953 Euro berücksichtigt; der typisierte Arbeitgeberzuschuss beträgt in 2011 3.552 Euro. Um die nachgewiesenen Basiskranken- und Pflege-Pflichtversicherungsbeiträge zu berücksichtigen, sind in einer Nebenrechnung diese Beiträge um den nach der allgemeinen Lohnsteuertabelle berücksichtigte Aufwand für die gesetzliche Kranken- und soziale Pflegeversicherung und den typisierten Arbeitgeberzuschuss zu mindern. Es verbleiben (9.600 Euro - 3.953 Euro - 3.552 Euro =) 2.095 Euro, die den Bruttojahresarbeitslohn mindern. In diesem Fall ist die Lohnsteuer bei einem Bruttojahresarbeitslohn von (50.000 Euro - 2.095 Euro =) 47.905 Euro abzulesen. Die Lohnsteuer beträgt in der Steuerklasse III 5.624 Euro.

## Beispiel 2:

 Ein Beamter in der Steuerklasse I ohne Kinder erhält einen Jahresarbeitslohn von 15.000 Euro. Seine nachgewiesenen Basiskranken- und Pflege-Pflichtversicherungs-beiträge betragen 2.400 Euro im Jahr. Er erhält keinen Zuschuss von seinem Arbeitgeber.

Die Lohnsteuer nach der besonderen Lohnsteuertabelle beträgt 742 Euro im Jahr; dabei ist durch die Berücksichtigung der Mindestvorsorgepauschale bereits ein Aufwand von 1.801 Euro berücksichtigt. Um die nachgewiesenen Basiskranken- und Pflege- Pflichtversicherungsbeiträge zu berücksichtigen, sind in einer Nebenrechnung diese Beiträge um die nach der besonderen Lohnsteuertabelle berücksichtigte Mindestvorsorgepauschale zu mindern. Es verbleiben (2.400 Euro - 1.801 Euro =) 599 Euro, die den Jahresarbeitslohn mindern. In diesem Fall ist die Lohnsteuer bei einem Jahresarbeitslohn von (15.000 Euro - 599 Euro =) 14.401 Euro abzulesen. Die Lohnsteuer beträgt in der Steuerklasse I 635 Euro.

 Für Fälle, in denen die Lohnsteuertabellen keine Möglichkeit zur Berechnung anbieten, wird auf der Internetseite www.abgabenrechner.de eine maschinelle Berechnung der Lohnsteuer durch das Bundesministerium für Finanzen angeboten.

## 2.5 Feldlängen

 Das Format und die Länge der Parameter und internen Felder sind bei der Program- mierung (Codierung) zu bestimmen, soweit sie sich nicht unmittelbar aus den Erläuterungen oder dem Programmablaufplan ergeben.

## PAP 22.09.2011 **Anlage 2**

 Feldbeschreibungen ohne Stellenangaben beziehen sich auf Ganzzahlen, ansonsten sind die Nachkommastellen angegeben. **Bei der Steuerberechnung werden Gleitkommafelder verwendet.** 

## 2.6 Symbole

 Die im Programmablaufplan verwendeten Sinnbilder entsprechen der Zeichenschablone nach DIN 66001.

Darüber hinaus bedeuten:

- $\downarrow$  = Wert nach unten abrunden (z. B. Euro  $\downarrow$  = auf volle Euro abrunden)
- $\hat{I}$  = Wert nach oben aufrunden (z. B. Cent  $\hat{I}$  = auf volle Cent aufrunden)
- $\rightarrow$  = "übertragen nach" (Zuweisung)

## **3. Schnittstellenkonventionen**

3.1 Eingangsparameter

 Die Plausibilität der Parameter wird im Programm nicht geprüft. Sie müssen daher in Vorprogrammen des Arbeitgebers abgesichert werden. Es kommen z. B. in Betracht:

- ⎯ Vorzeichenprüfung,
- Prüfung auf gültigen Inhalt (z. B. Wert in LZZ nur 1, 2, 3 oder 4)

Es werden folgende Eingangsparameter benötigt:

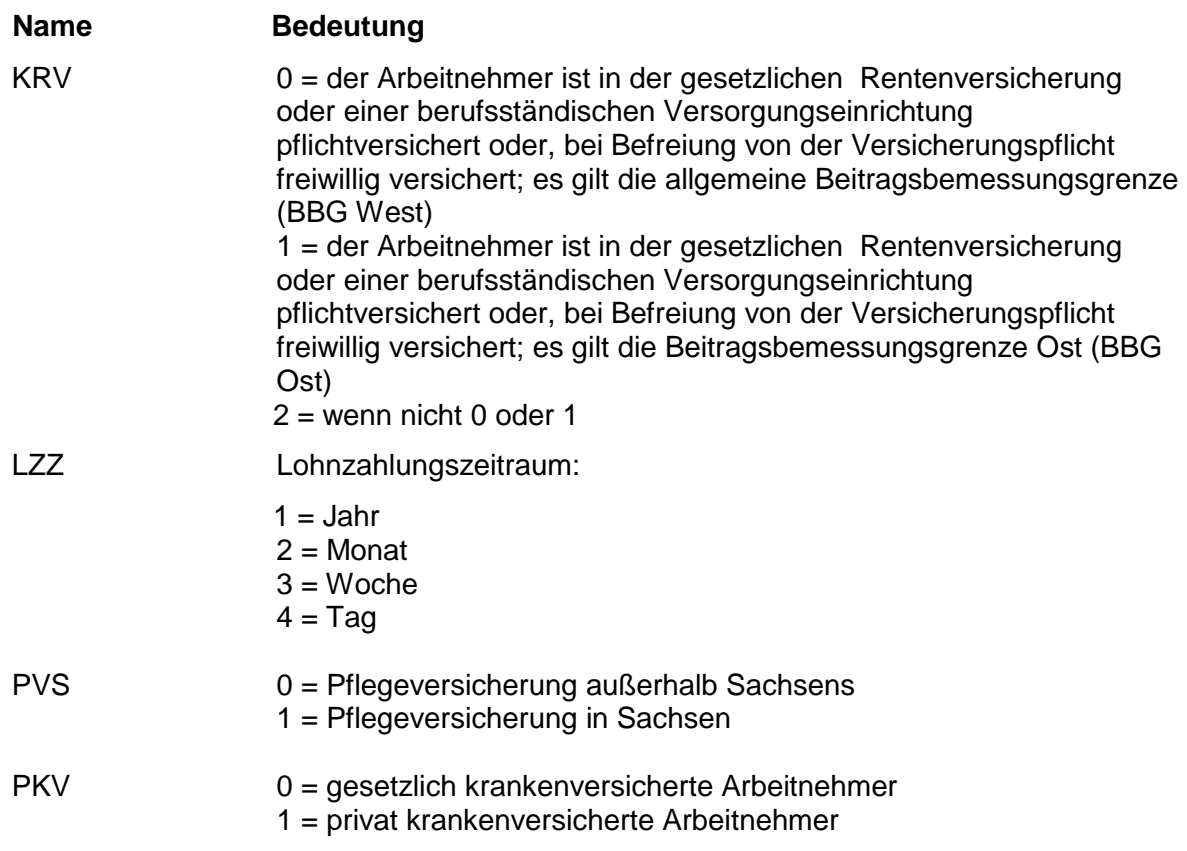

#### 3.2 Ausgangsparameter

Als Ergebnis stellt das Programm folgende Ausgangsparameter zur Verfügung:

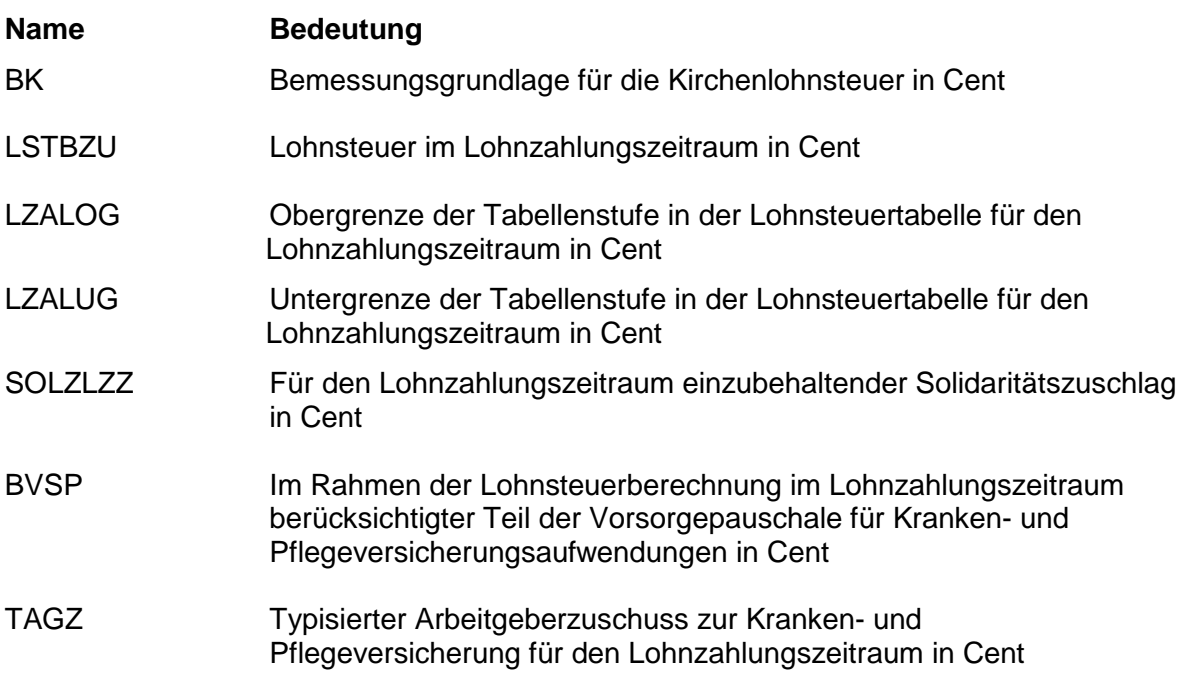

## **4. Interne Felder**

 Das Programm verwendet intern folgende Felder. Sollen solche Felder im Umfeld des Programms verwendet werden, können sie als Ausgangsparameter behandelt werden, soweit sie nicht während des Programmdurchlaufs noch verändert wurden. Die internen Felder müssen vor Aufruf des Programms gelöscht werden:

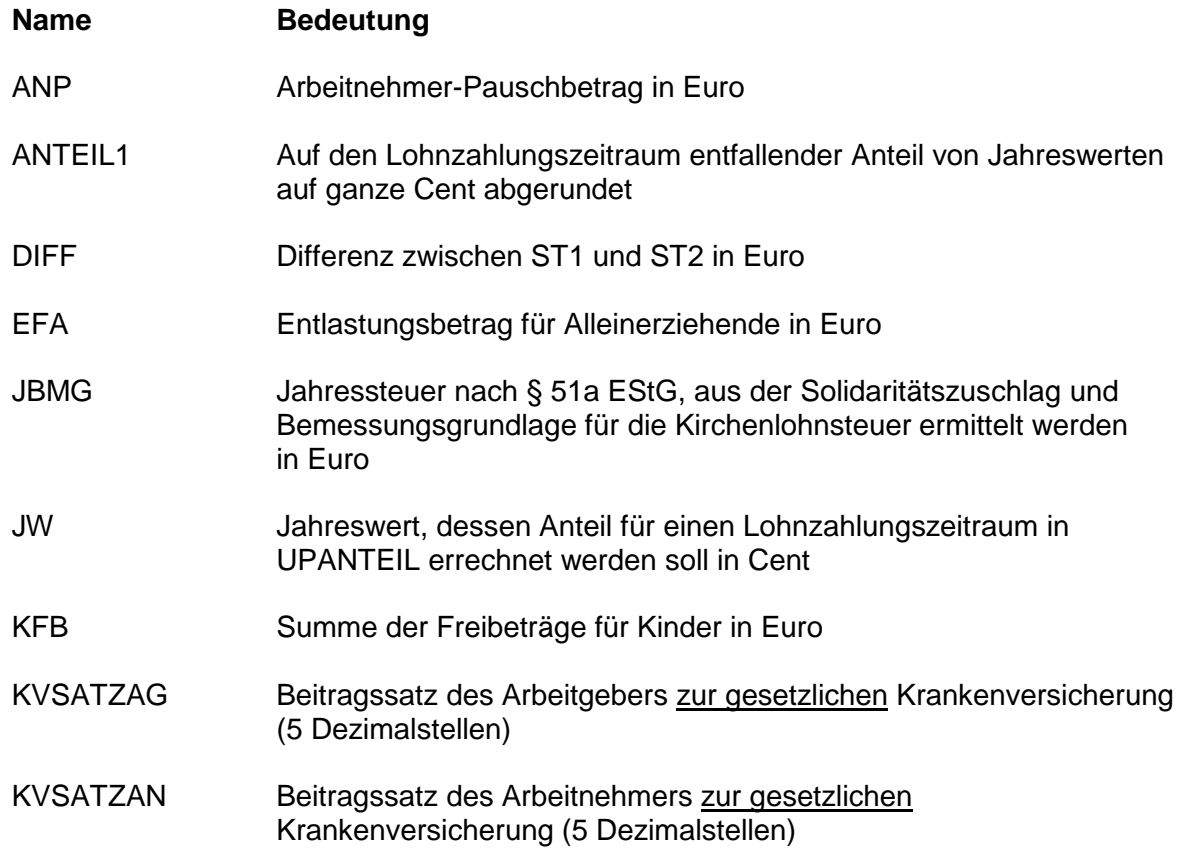

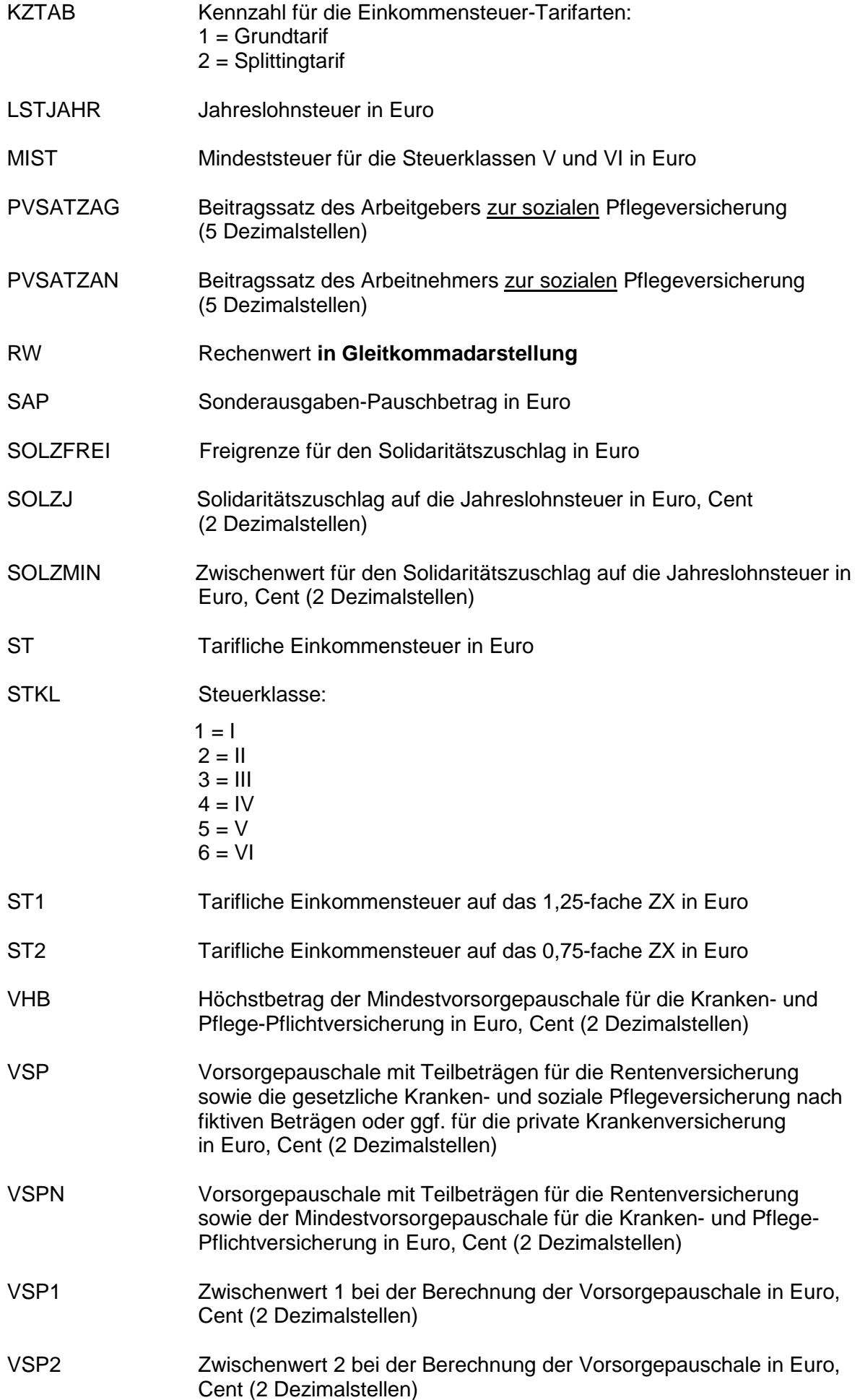

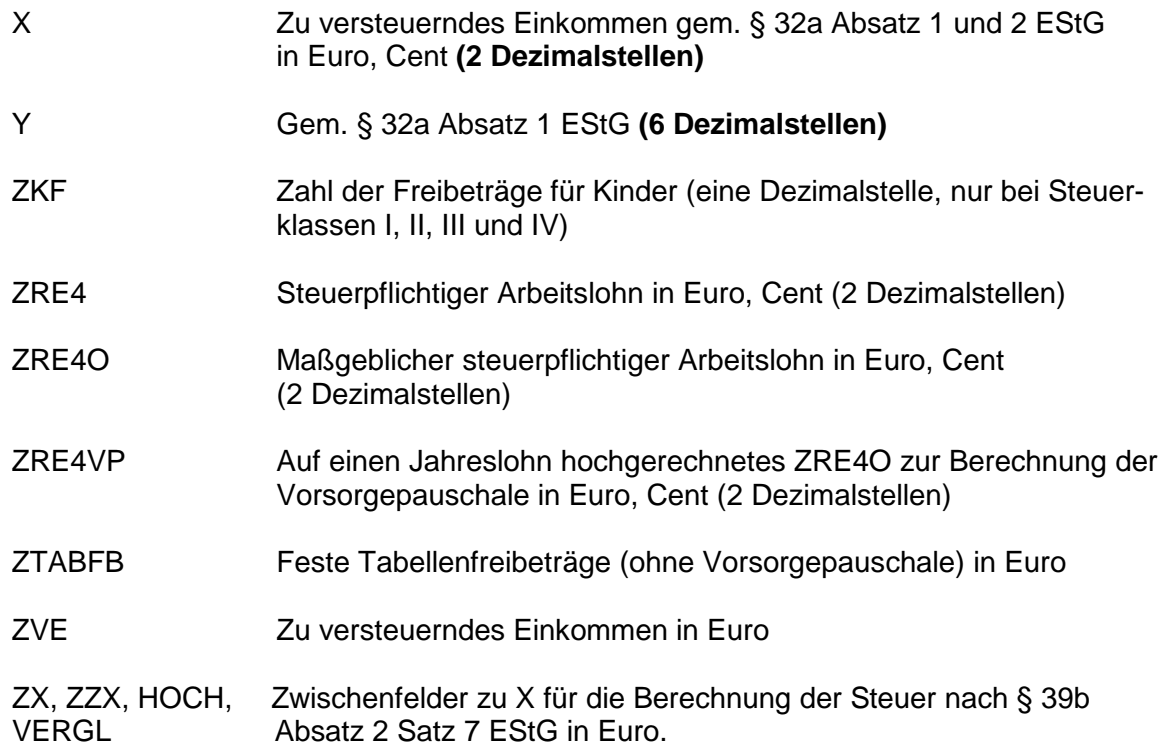

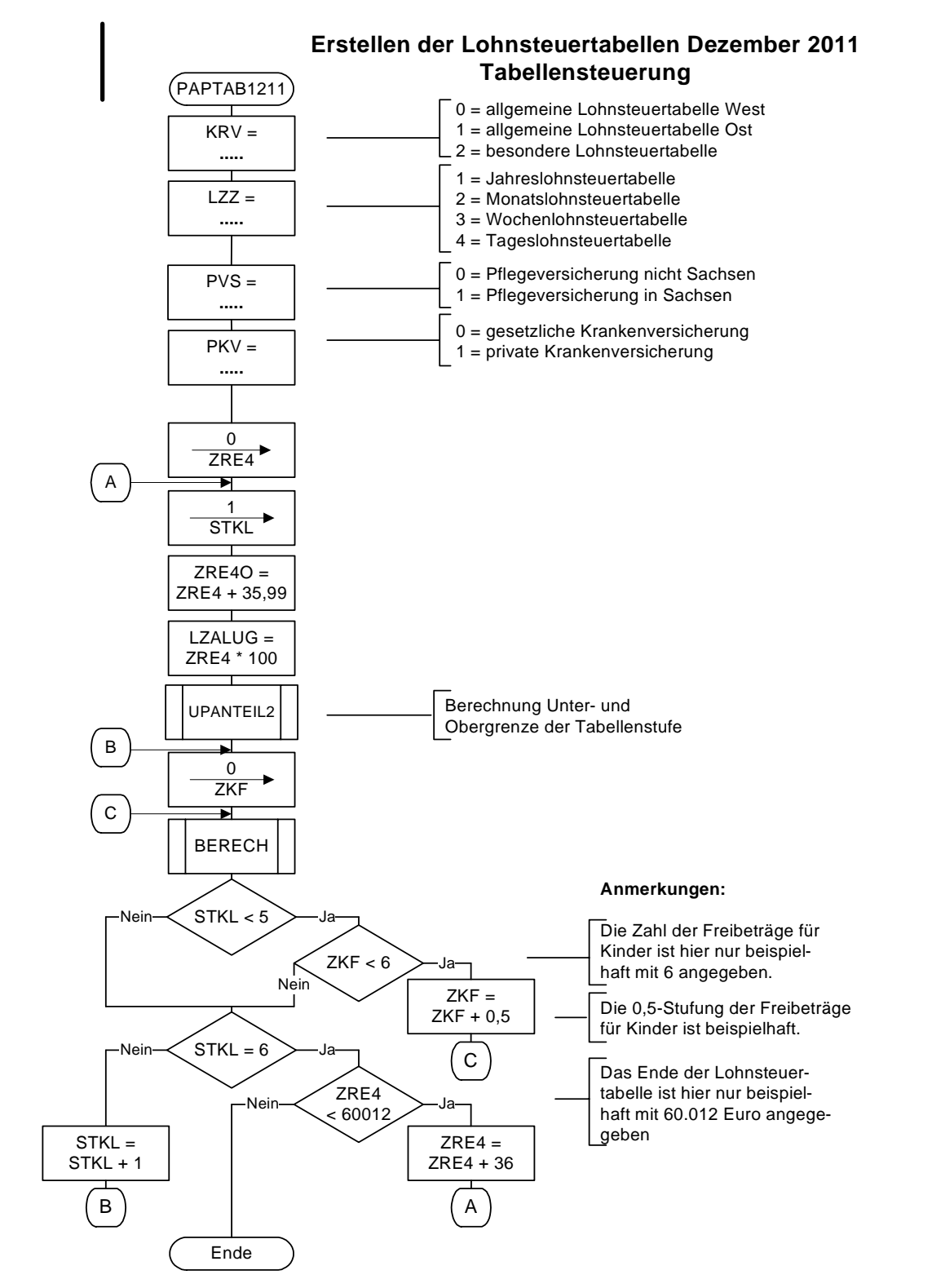

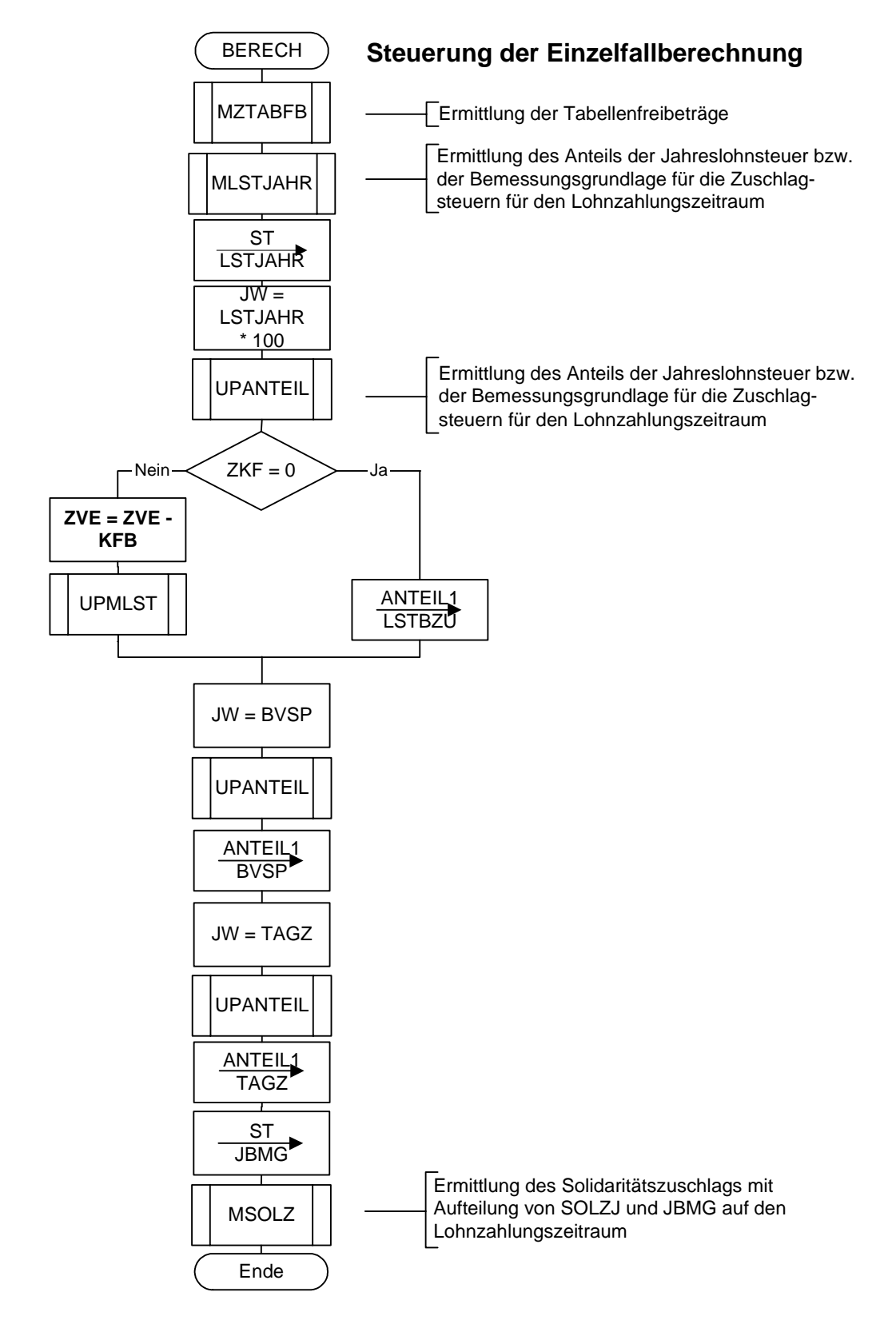

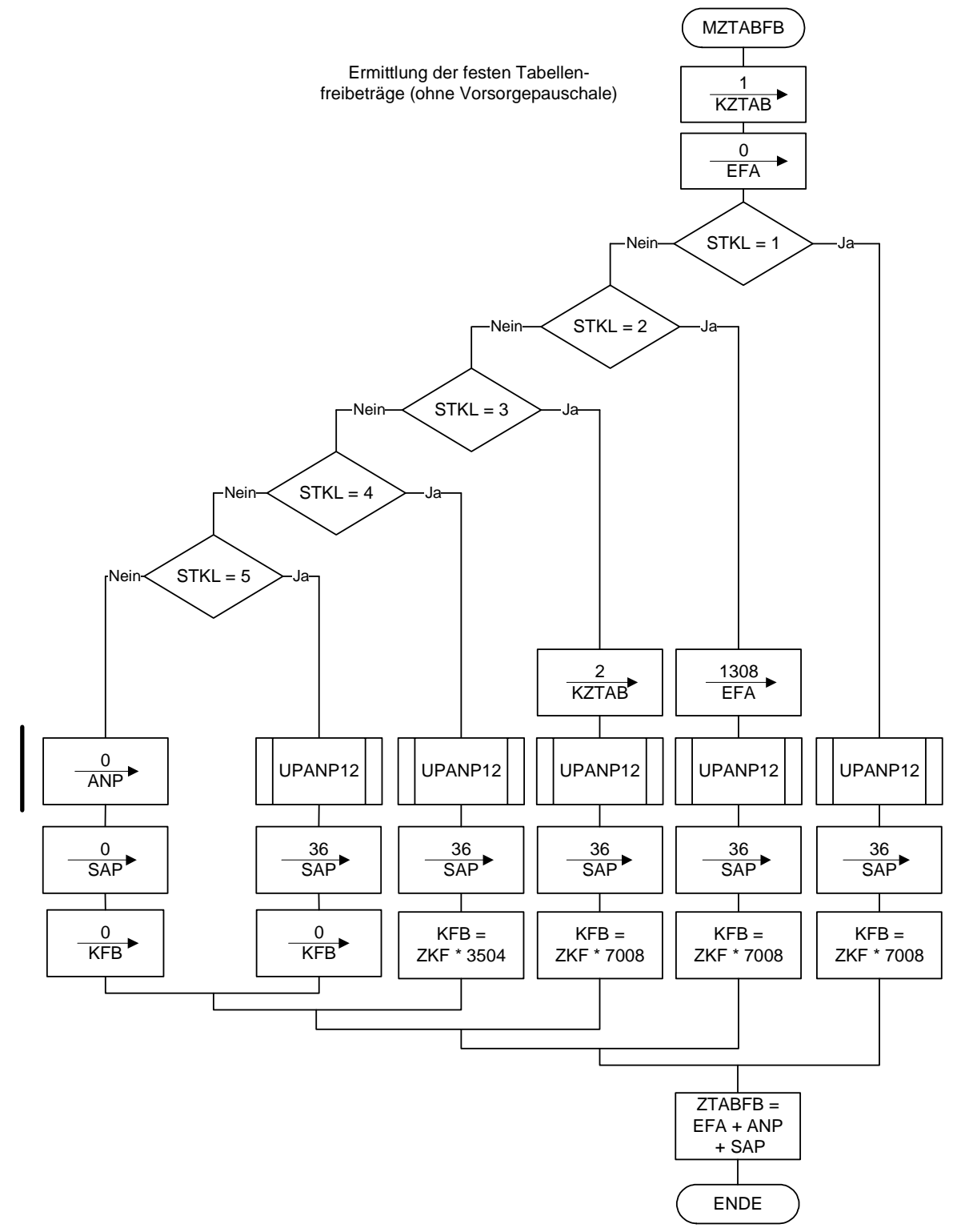

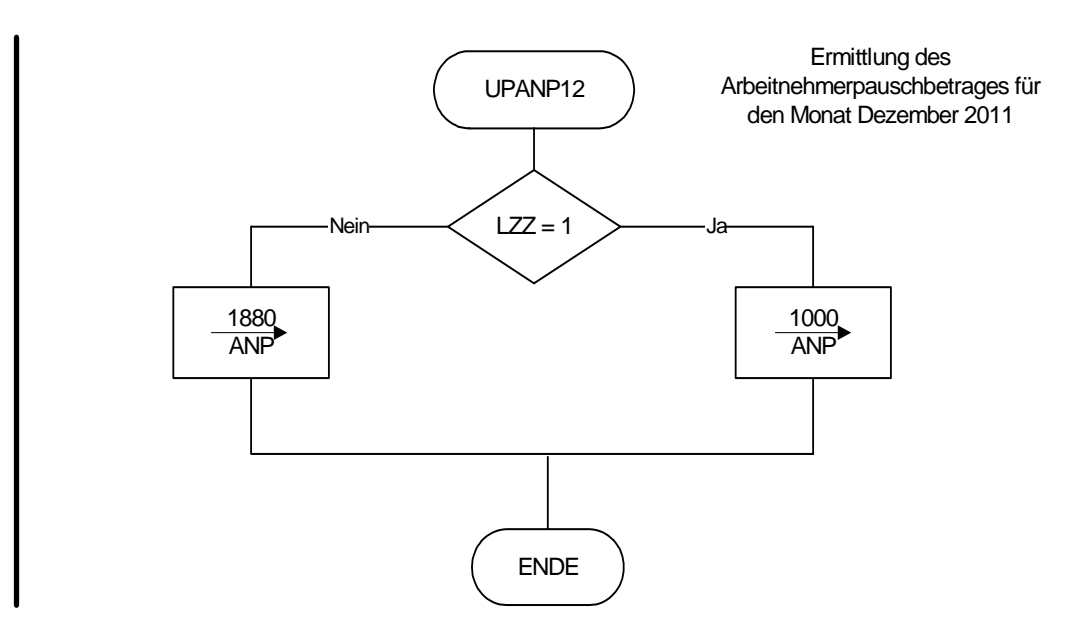

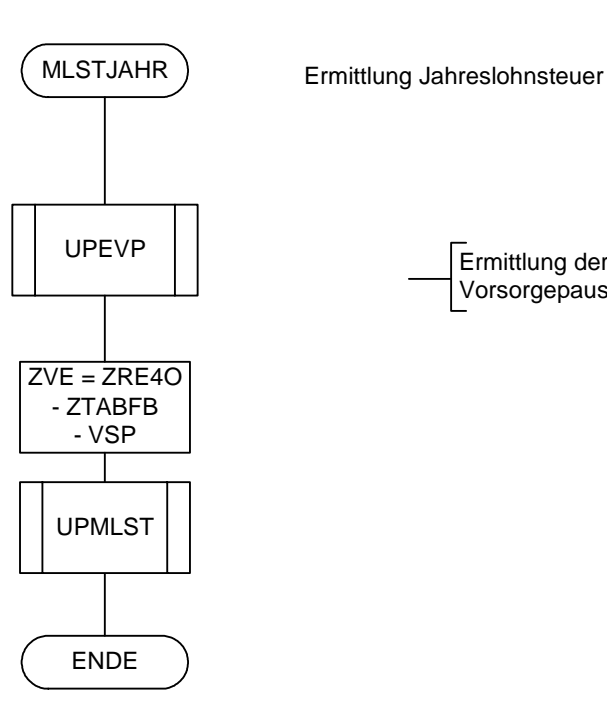

Ermittlung der Vorsorgepauschale

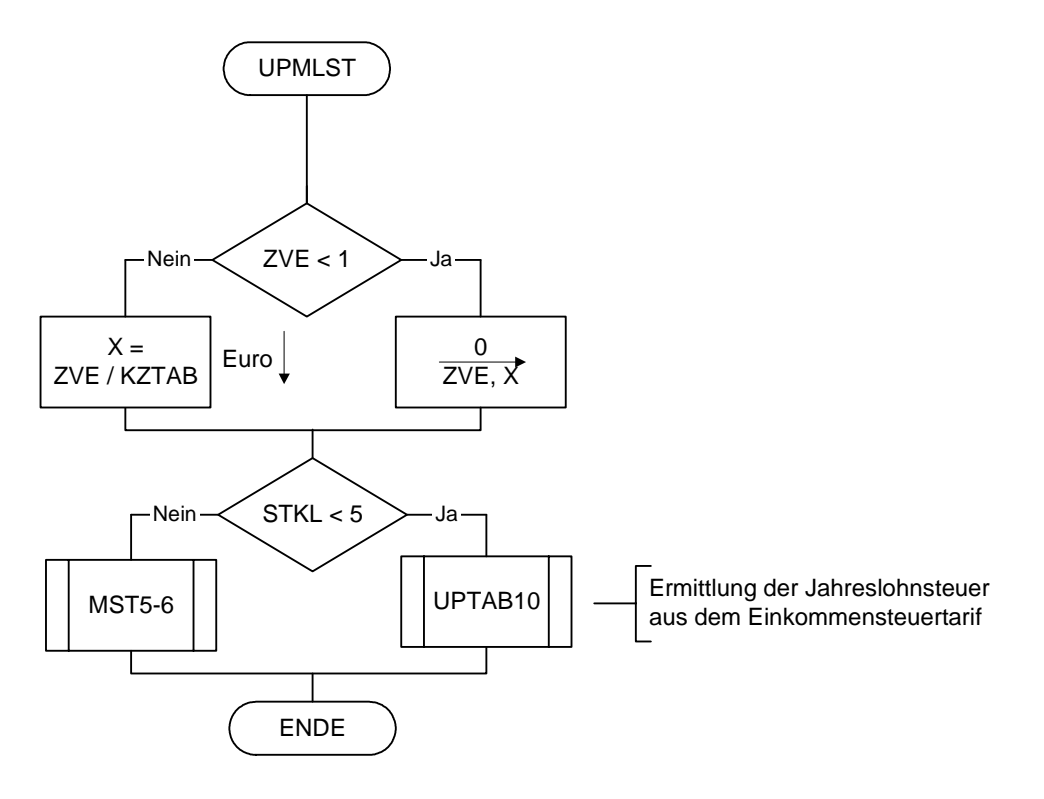

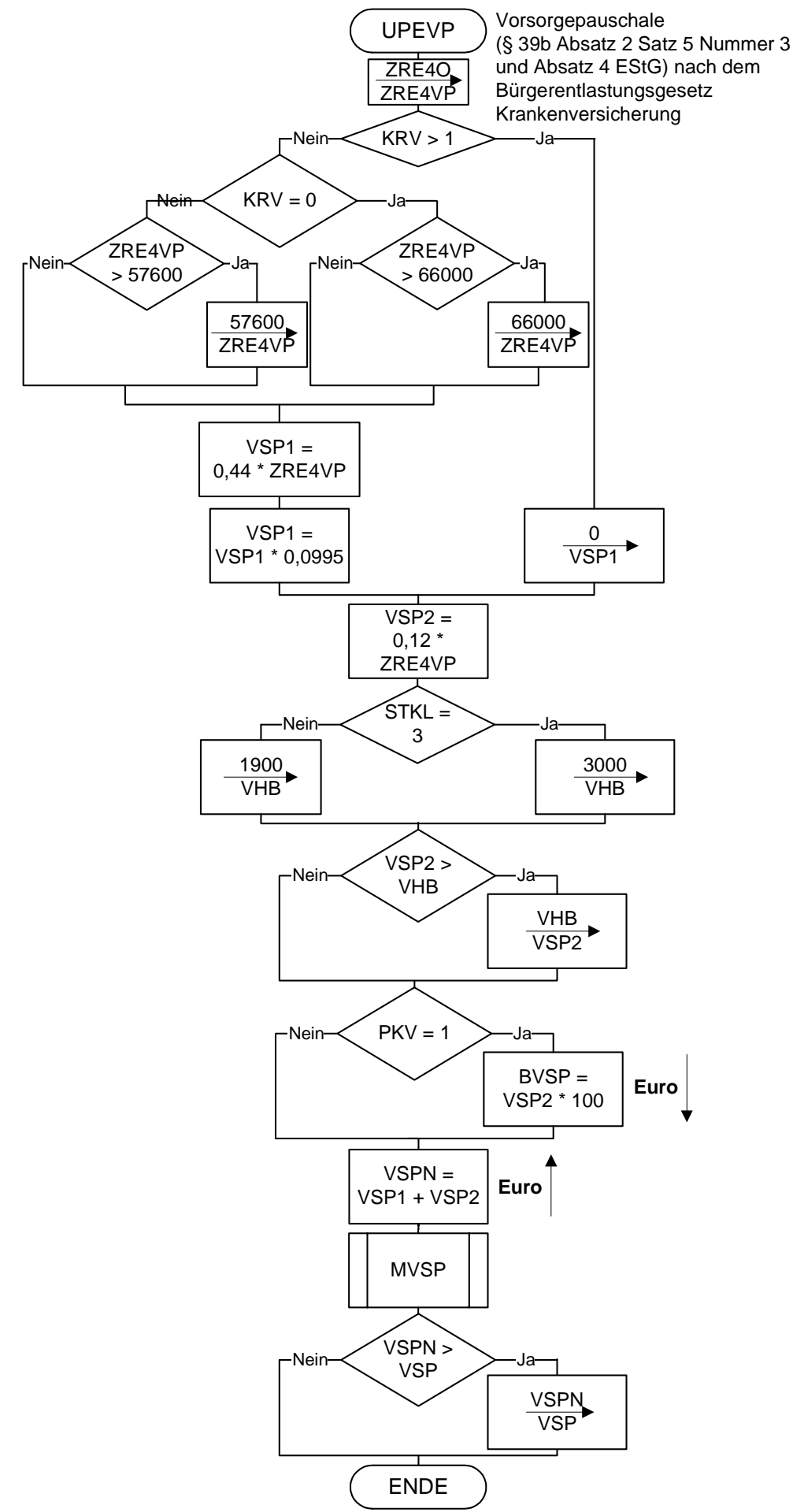

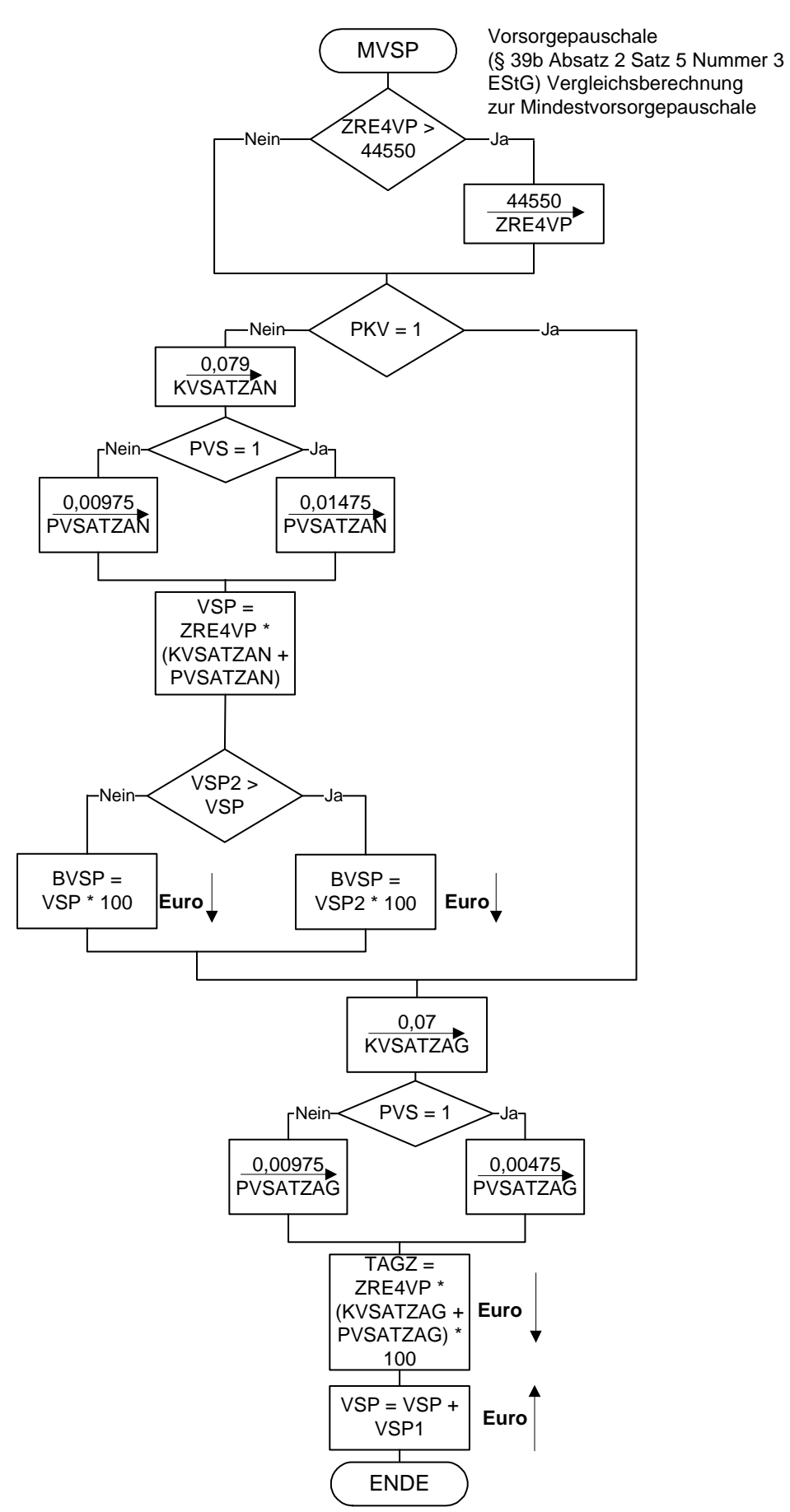

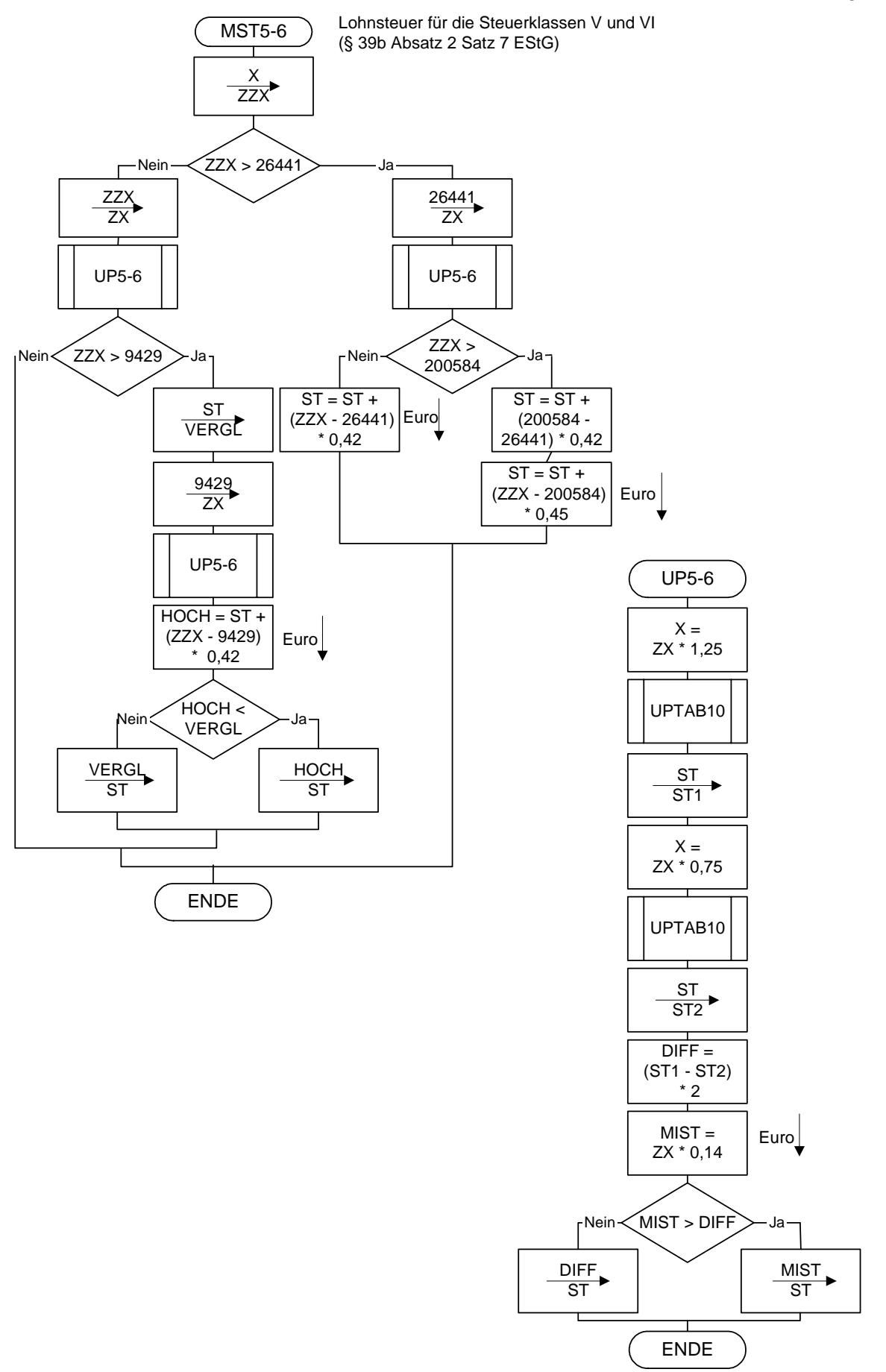

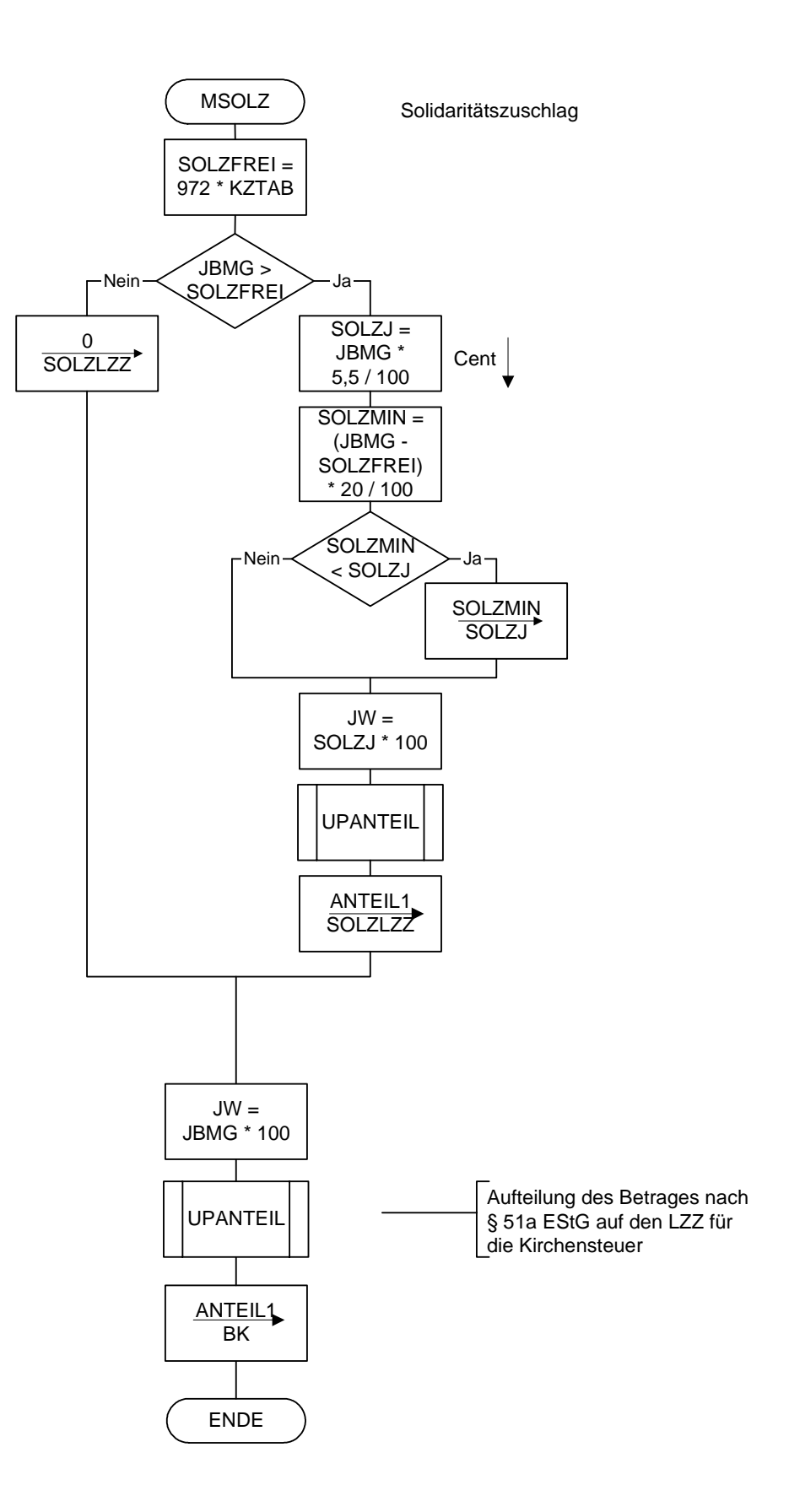

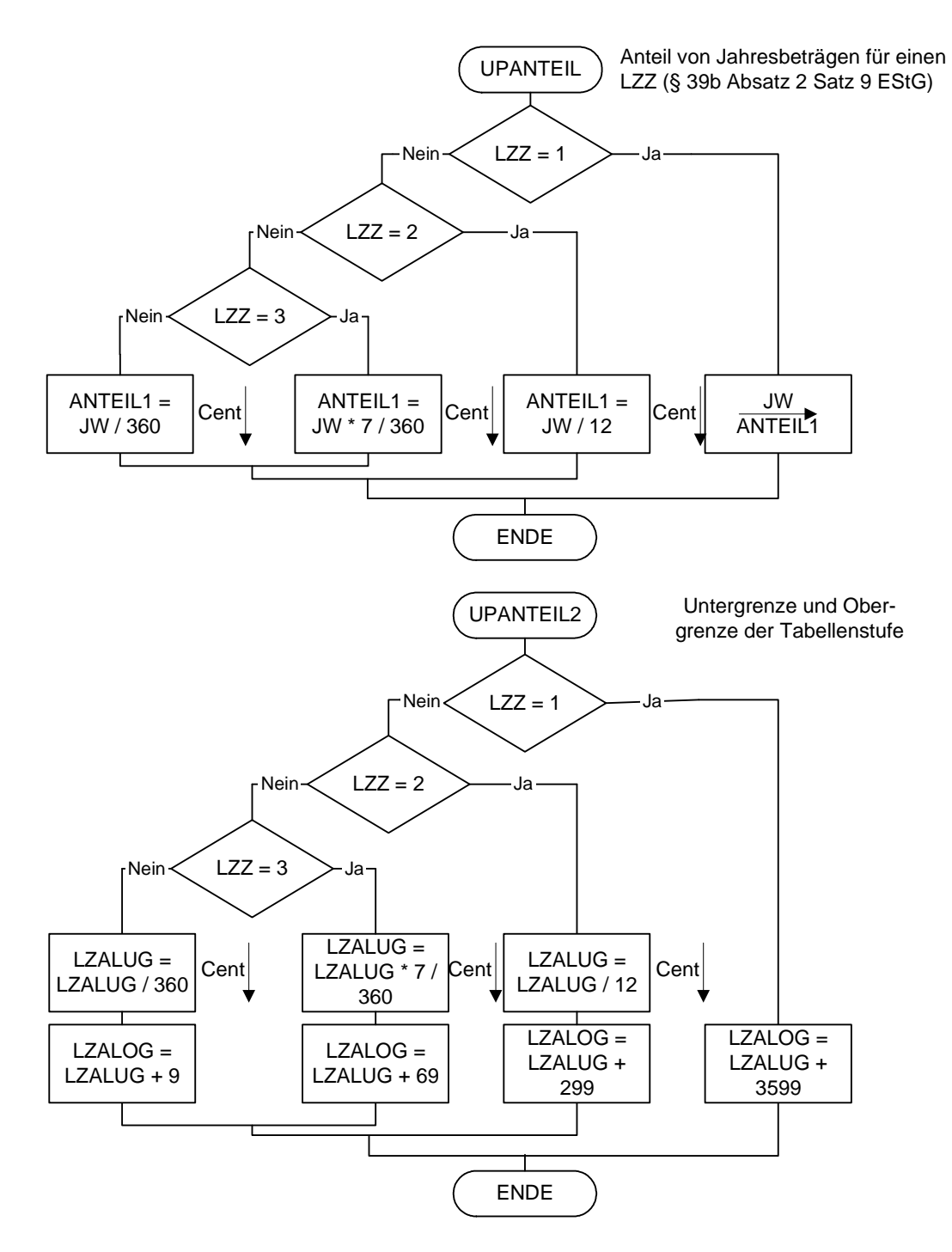

![](_page_51_Figure_2.jpeg)

 **\*) auf volle Euro abrunden** 

#### **Allgemeine Jahreslohnsteuertabelle Dezember 2011 (Prüftabelle) 1 2**

![](_page_52_Picture_291.jpeg)

 **Allgemeine Lohnsteuer ist die Lohnsteuer, die für einen Arbeitnehmer zu erheben ist, der in allen Sozialversicherungszweigen versichert ist.** 

 **Besondere Jahreslohnsteuertabelle Dezember 2011 (Prüftabelle) 4** 

![](_page_52_Picture_292.jpeg)

 **Besondere Lohnsteuer ist die Lohnsteuer, die für einen Arbeitnehmer zu erheben ist, der in keinem Sozialversicherungszweig versichert und privat kranken- und pflegeversichert ist sowie dem Arbeitgeber keine Kranken- und Pflege-Pflichtversicherungsbeiträge mitgeteilt hat.** 

 $1$  Berechnet für die Beitragsbemessungsgrenzen West

 $2^{2}$  Berechnet mit den Merkern KRV und PKV = 0

 $3$  In allen Steuerklassen gilt PVZ = 0

 $4$  Berechnet mit den Merkern KRV = 2 und PKV = 1